# **Modelos de Sistemas Casos de Uso**

Auxiliadora Freire Fonte: Engenharia de Software 8º Edição / ©Ian Sommerville 2000 Slide 1 Utilizando UML e Padrões – Craig Larman Projeto de Software com UML 2.0 - Rodrigo Yoshima UML 2 - Uma Abordagem Prática - Gilleanes T. A. Guedes

## Modelagem de Sistema

- UML Unified Modeling Language (Linguagem de Modelagem Unificada)
	- é uma linguagem visual utilizada para modelar sistemas computacionais por meio do paradigma de Orientação a Objetos.

• a UML é composta por vários diagramas com o objetivo de fornecer múltiplas visões do sistema a ser modelado, analisando-o e modelando-o sob diversos

Auxiliadora **PACCIOS**. Fonte: Engenharia de Software 8<sup>°</sup> Edição / ©Ian Sommerville 2000 Slide 2 Utilizando UML e Padrões – Craig Larman Projeto de Software com UML 2.0 - Rodrigo Yoshima UML 2 - Uma Abordagem Prática - Gilleanes T. A. Guedes

UML – Unified Modeling Language Linguagem de Modelagem Unificada

- Descrição de um sistema segundo três perspectivas:
- **Operações (funcional)**  $\rightarrow$  Diagrama de Caso de Uso
- **Dados (estrutural)**  $\rightarrow$  Diagrama de Classes
- **Eventos (temporal)**  $\rightarrow$  Diagramas de

 Sequência, Atividades,

# Transição de Estados

Auxiliadora Freire Fonte: Engenharia de Software 8º Edição / ©Ian Sommerville 2000 Slide 3 Utilizando UML e Padrões – Craig Larman Projeto de Software com UML 2.0 - Rodrigo Yoshima UML 2 - Uma Abordagem Prática - Gilleanes T. A. Guedes

## **Objetivos do Diagrama de Casos de Uso**

- Delimitação do contexto de um sistema.
- Entendimento dos requisitos.
- Principal entrada/saída de especificação de requisitos da etapa de análise.
- Descrever um cenário que mostra as funcionalidades do sistema do ponto de vista do usuário

Auxiliadora Freire Fonte: Engenharia de Software 8º Edição / ©Ian Sommerville 2000 Slide 4 Utilizando UML e Padrões – Craig Larman Projeto de Software com UML 2.0 - Rodrigo Yoshima UML 2 - Uma Abordagem Prática - Gilleanes T. A. Guedes

# **Diagrama de Casos de Uso**

- Incorporado à linguagem UML(*Unified Modeling Language*), que define um diagrama para representar graficamente os casos de uso e seus relacionamentos (Diagrama de Casos de Uso).
- Cada caso de uso deve descrever somente uma funcionalidade ou objetivo do sistema.

Auxiliadora Freire Fonte: Engenharia de Software 8º Edição / ©Ian Sommerville 2000 Slide 5 Utilizando UML e Padrões – Craig Larman Projeto de Software com UML 2.0 - Rodrigo Yoshima UML 2 - Uma Abordagem Prática - Gilleanes T. A. Guedes

# **Diagrama de Casos de Uso**

• Documenta *o que o sistema faz do ponto de vista do usuário*. Em outras palavras, ele descreve as principais funcionalidades do sistema e a interação dessas funcionalidades com os usuários do mesmo sistema.

•Segundo Ivar Jacobson, podemos dizer que um Caso de Uso é um *"documento narrativo que descreve a sequência de eventos de um ator que usa um sistema para completar um processo".*

Auxiliadora Freire Fonte: Engenharia de Software 8º Edição / ©Ian Sommerville 2000 Slide 6 Utilizando UML e Padrões – Craig Larman Projeto de Software com UML 2.0 - Rodrigo Yoshima UML 2 - Uma Abordagem Prática - Gilleanes T. A. Guedes

# **Diagrama de Casos de Uso**

Todo o conjunto de **Casos de Uso** e **Atores** do sistema organiza o **escopo do sistema** a respeito dos objetivos que os usuários atingirão quando o sistema estiver pronto.

Auxiliadora Freire Fonte: Engenharia de Software 8º Edição / ©Ian Sommerville 2000 Slide 7 Utilizando UML e Padrões – Craig Larman Projeto de Software com UML 2.0 - Rodrigo Yoshima UML 2 - Uma Abordagem Prática - Gilleanes T. A. Guedes

## **Elementos do Diagrama Caso de Uso**

- atores;
- casos de uso;
- relacionamentos entre estes elementos.
	- associações entre atores e casos de uso;
	- generalizações entre os atores;
	- generalizações entre os casos de uso.
- *casos de uso* podem opcionalmente estar envolvidos por um retângulo que representa os limites do sistema.

Auxiliadora Freire Fonte: Engenharia de Software 8º Edição / ©Ian Sommerville 2000 Slide 8 Utilizando UML e Padrões – Craig Larman Projeto de Software com UML 2.0 - Rodrigo Yoshima UML 2 - Uma Abordagem Prática - Gilleanes T. A. Guedes

### **Escopo do Sistema**

### **Objetivo Geral**

O propósito do Sistema é manter os clientes da empresa, onde também serão submetidos a análise de crédito e controlar seus pedidos.

Auxiliadora Freire Fonte: Engenharia de Software 8º Edição / ©Ian Sommerville 2000 Slide 9 Utilizando UML e Padrões – Craig Larman Projeto de Software com UML 2.0 - Rodrigo Yoshima UML 2 - Uma Abordagem Prática - Gilleanes T. A. Guedes

# **SISTEMA**

Considerando o objetivo geral do sistema, ele é representado graficamente função macro e pelos atores.

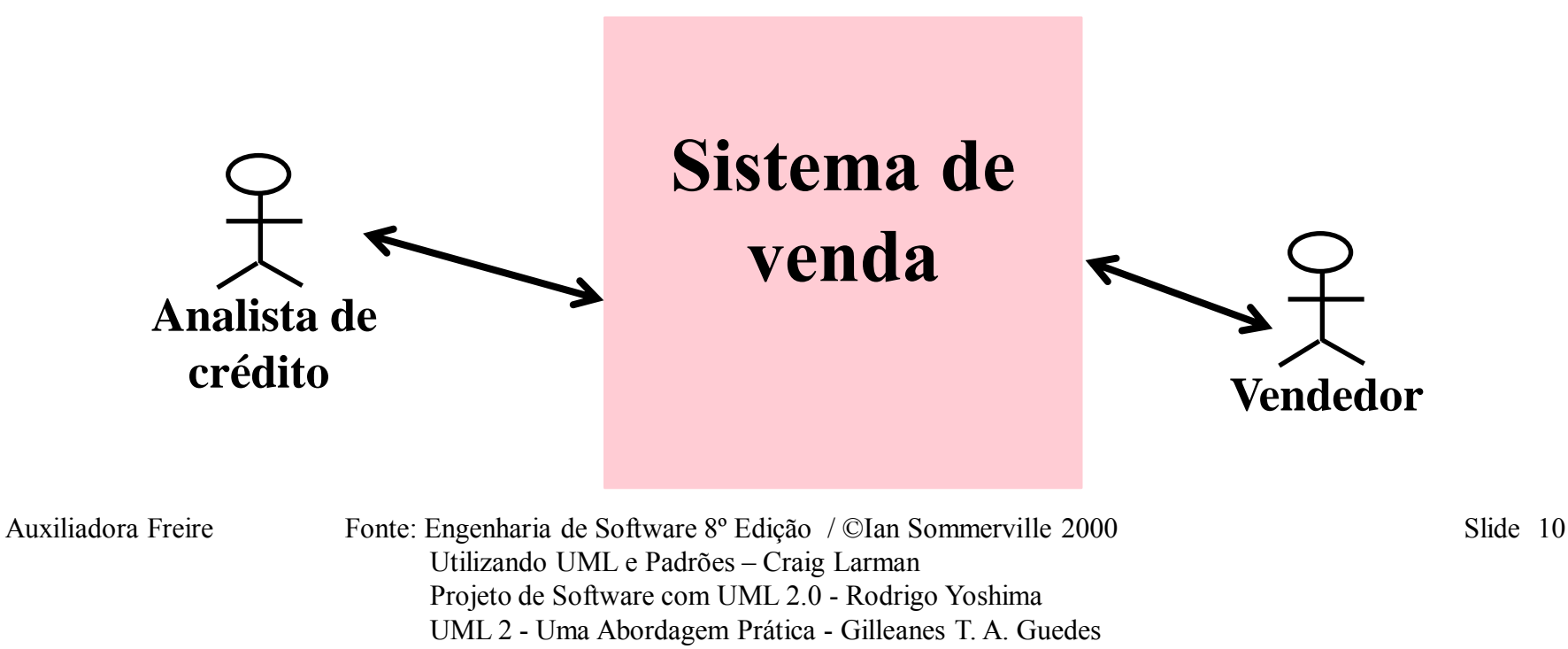

# **Diagrama Caso de Uso - Ator**

- Atores são papéis de elementos externos ao sistema e que interagem DIRETAMENTE com o sistema.
- Um Ator é um PAPEL DESEMPENHADO POR ALGUMA COISA EXTERNA ao sistema (não necessariamente uma pessoa).

Auxiliadora Freire Fonte: Engenharia de Software 8º Edição / ©Ian Sommerville 2000 Slide 11 Utilizando UML e Padrões – Craig Larman Projeto de Software com UML 2.0 - Rodrigo Yoshima UML 2 - Uma Abordagem Prática - Gilleanes T. A. Guedes

**Diagrama Caso de Uso Como identificar atores?**

Para identificar os atores que vão participar do modelo devemos fazer as seguintes perguntas:

- **Quem usa o sistema?**
- **Quem inicializa o sistema?** • **Quem fornece os dados?**

Auxiliadora Freire Fonte: Engenharia de Software 8º Edição / ©Ian Sommerville 2000 Slide 12 Utilizando UML e Padrões – Craig Larman Projeto de Software com UML 2.0 - Rodrigo Yoshima UML 2 - Uma Abordagem Prática - Gilleanes T. A. Guedes

# **Diagrama Caso de Uso - Ator**

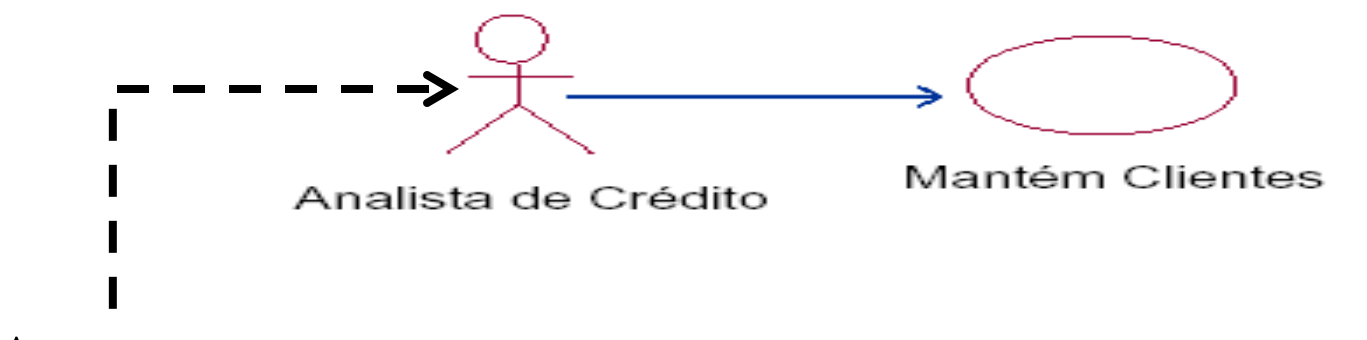

**Ator**

- **Exemplo de atores:**
	- Cliente
	- Secretária
	- Sistema de vendas (desde que não seja o sistema que estamos desenvolvendo)

Auxiliadora Freire Fonte: Engenharia de Software 8º Edição / ©Ian Sommerville 2000 Slide 13 Utilizando UML e Padrões – Craig Larman Projeto de Software com UML 2.0 - Rodrigo Yoshima UML 2 - Uma Abordagem Prática - Gilleanes T. A. Guedes

# **Diagrama Caso de Uso - Ator**

• É um papel que tipicamente estimula/solicita ações/eventos do sistema e recebe reações. Cada ator pode participar de vários casos de uso.

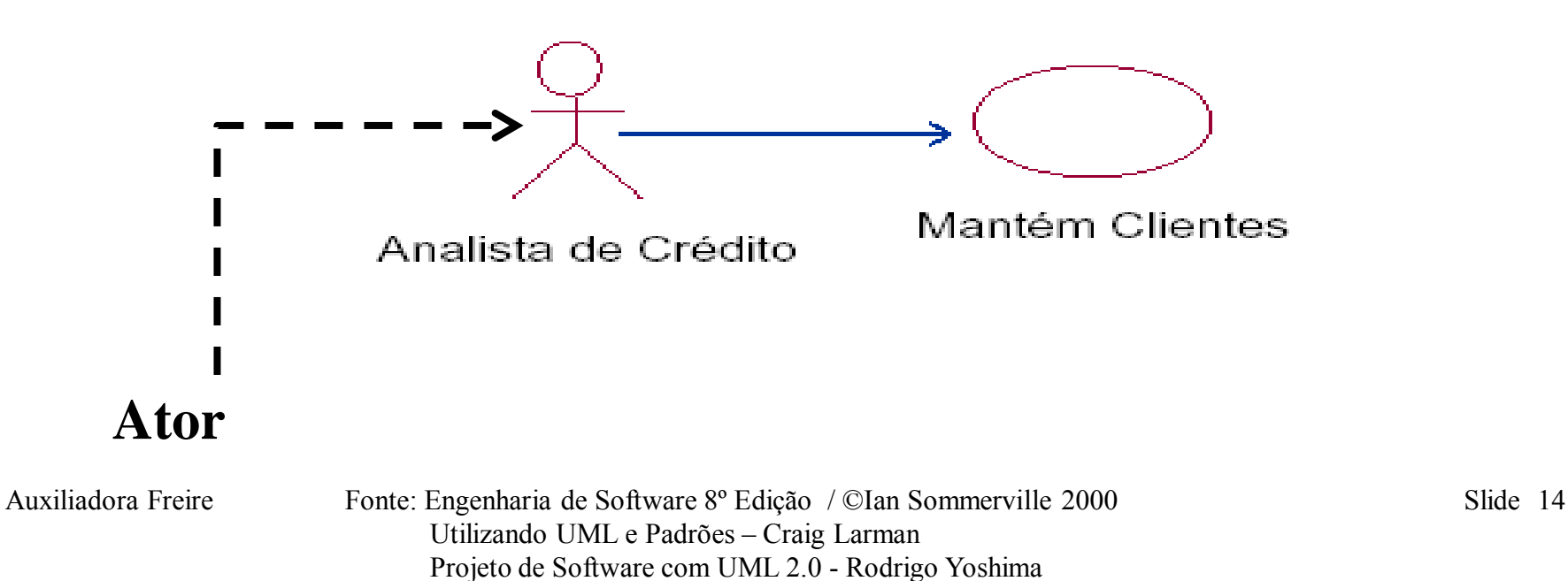

UML 2 - Uma Abordagem Prática - Gilleanes T. A. Guedes

### **Relacionamento entre um ator e um caso de uso Associação**

Define uma funcionalidade do sistema do ponto de vista do usuário.

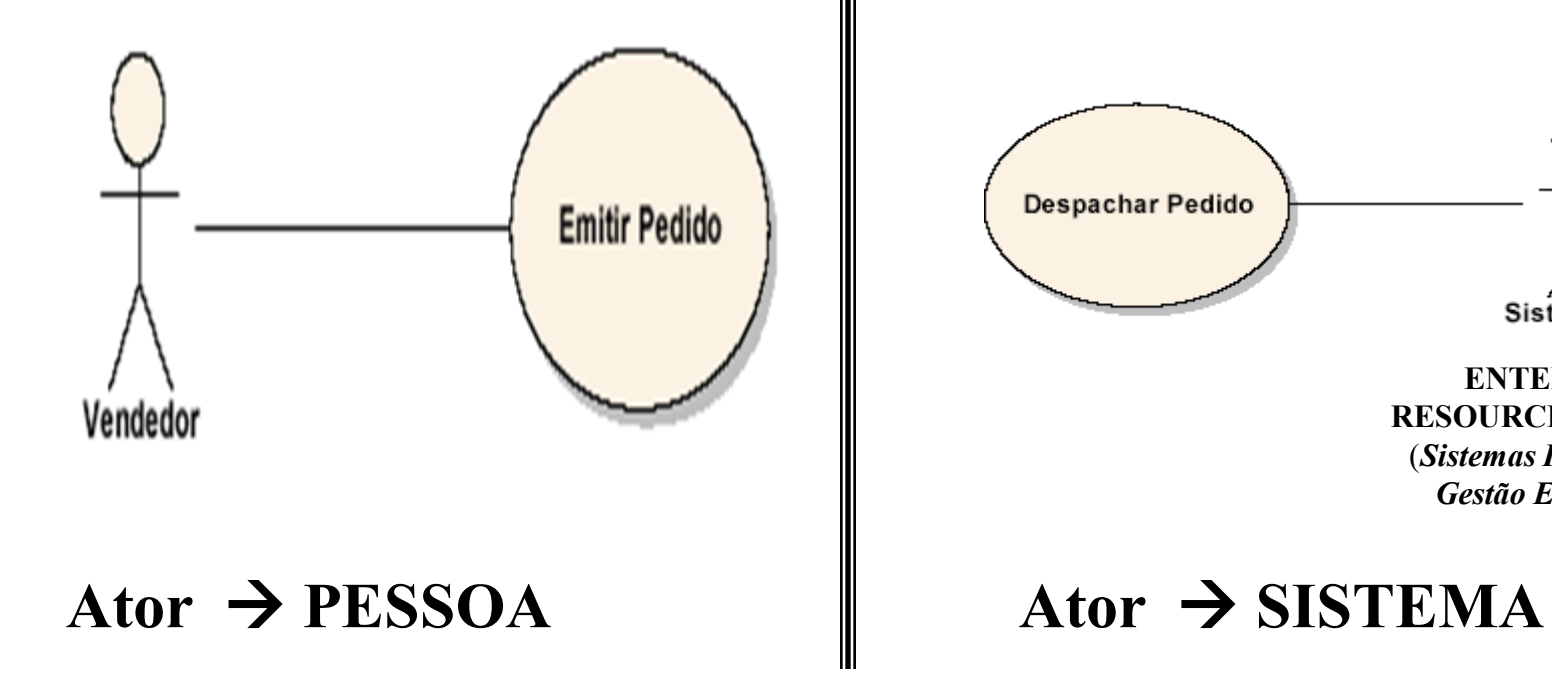

Auxiliadora Freire Fonte: Engenharia de Software 8º Edição / ©Ian Sommerville 2000 Slide 15 Utilizando UML e Padrões – Craig Larman Projeto de Software com UML 2.0 - Rodrigo Yoshima UML 2 - Uma Abordagem Prática - Gilleanes T. A. Guedes

**ENTERPRISE RESOURCE** *PLANNING* (*Sistemas Integrados de Gestão Empresarial*

Sistema ERP

# **Relacionamento entre atores Generalização**

- Os casos de uso de **Vendedor** são também casos de uso de **Vendedor Remoto**
- **Vendedor Remoto** tem seus próprios casos de

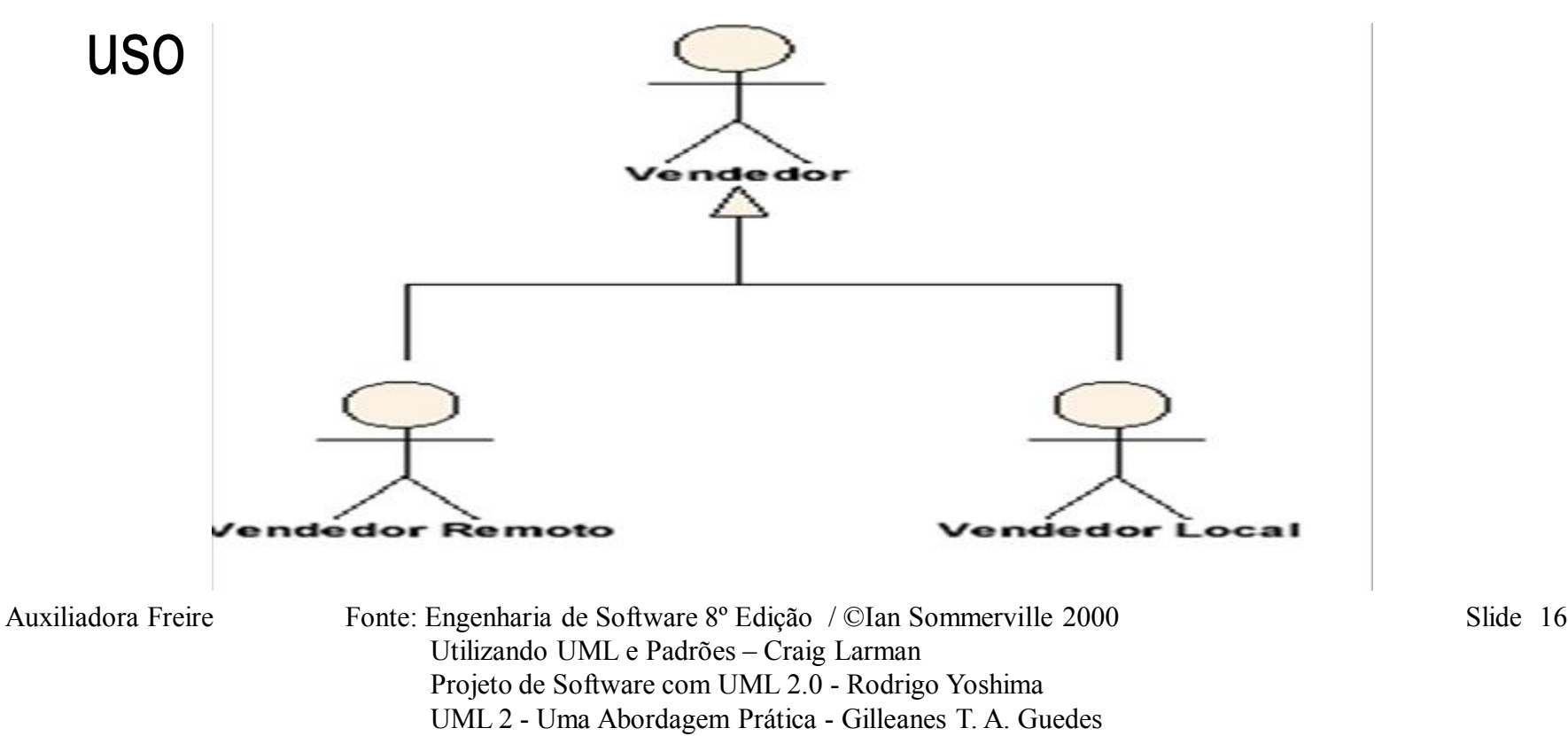

## **Diagrama Casos de Uso – Caso de Uso**

- É uma sequência de ações executadas para um determinado objetivo.
- O seu nome deve ser uma frase que indique a ação que ele realiza.
- É descrito como um conjunto de passos bem como suas exceções.
- Tem início, meio e fim e sempre devolve uma resposta.

Auxiliadora Freire Fonte: Engenharia de Software 8º Edição / ©Ian Sommerville 2000 Slide 17 Utilizando UML e Padrões – Craig Larman Projeto de Software com UML 2.0 - Rodrigo Yoshima UML 2 - Uma Abordagem Prática - Gilleanes T. A. Guedes

## **Diagrama Casos de Uso – Caso de Uso**

• **Caso de uso,** normalmente, é iniciado a partir de um estímulo (solicitação) de um ator. Em geral uma comunicação é identificada como uma ligação sem direção.

•Um **caso de uso** pode estar associado a mais de um ator. Atores ativos iniciam um caso de uso, atores passivos participam do

caso de uso sem iniciá-lo.

Auxiliadora Freire Fonte: Engenharia de Software 8º Edição / ©Ian Sommerville 2000 Slide 18 Utilizando UML e Padrões – Craig Larman Projeto de Software com UML 2.0 - Rodrigo Yoshima UML 2 - Uma Abordagem Prática - Gilleanes T. A. Guedes

## **Caso de Uso - Perguntas preliminares**

- 1. Quais os atores?
- 2. Quais as metas dos atores?
- 3. Que precondições devem existir antes de uma história começar?
- 4. Que tarefas ou funções principais são realizadas pelos atores?
- 5. Quais as variações possíveis na interação com o ator?
- 6. O ator terá de informar o sistema sobre mudanças no ambiente externo?
- 7. Que informações o ator deseja do sistema?

Auxiliadora Freire Fonte: Engenharia de Software 8º Edição / ©Ian Sommerville 2000 Slide 19 Utilizando UML e Padrões – Craig Larman Projeto de Software com UML 2.0 - Rodrigo Yoshima UML 2 - Uma Abordagem Prática - Gilleanes T. A. Guedes

### **Casos de Uso = Diagrama + Narrativa**

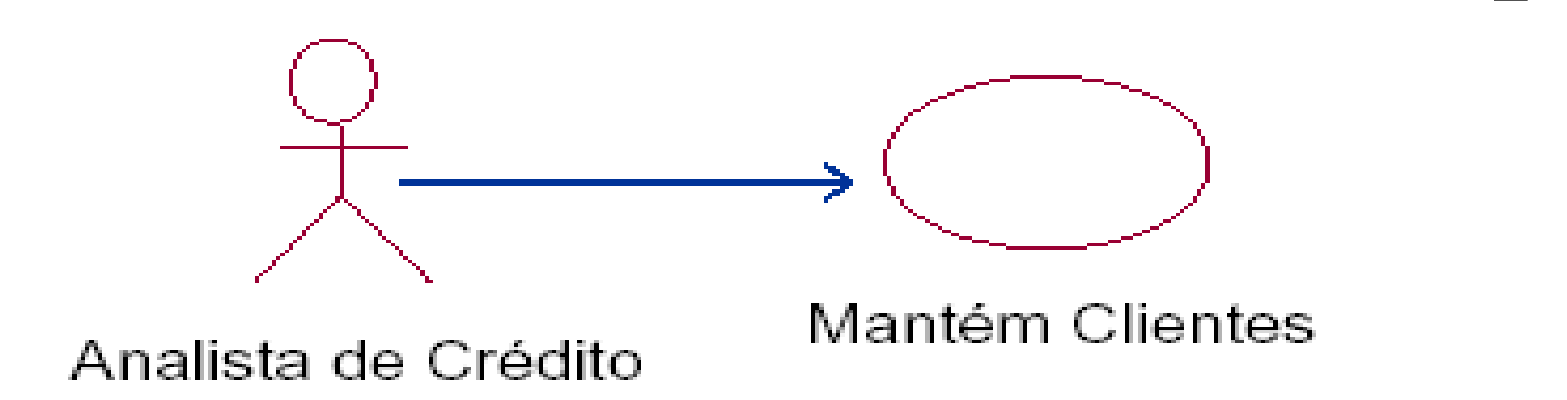

## **Descrição** - Esse caso de uso começa no cadastramento de uma proposta de financiamento pelo Analista de Crédito, que será submetida a uma análise de crédito.

Auxiliadora Freire Fonte: Engenharia de Software 8º Edição / ©Ian Sommerville 2000 Slide 20 Utilizando UML e Padrões – Craig Larman Projeto de Software com UML 2.0 - Rodrigo Yoshima UML 2 - Uma Abordagem Prática - Gilleanes T. A. Guedes

# **Detalhe do Caso de Uso**

Deve ser possível ao Analista de Crédito:  $\checkmark$  incluir um novo cliente, sempre que existir uma nova proposta, informando: **Dados pessoais:** nome completo, endereço de residência, bairro, cidade, CEP, Estado, telefone para contato, nome da empresa, endereço comercial, cargo que ocupa, salário e data de nascimento; **Dados dos documentos obrigatórios -** CPF e o RG;

Auxiliadora Freire Fonte: Engenharia de Software 8º Edição / ©Ian Sommerville 2000 Slide 21 Utilizando UML e Padrões – Craig Larman Projeto de Software com UML 2.0 - Rodrigo Yoshima UML 2 - Uma Abordagem Prática - Gilleanes T. A. Guedes

# **Detalhe do Caso de Uso**

Deve ser possível ao Analista de Crédito: (cont.)

 alterar os dados do cliente cadastrado; excluir o cliente cadastrado, caso haja desistência da proposta de crédito; consultar todos os dados do cliente, informando o CPF ou o código do cliente.

Auxiliadora Freire Fonte: Engenharia de Software 8º Edição / ©Ian Sommerville 2000 Slide 22 Utilizando UML e Padrões – Craig Larman Projeto de Software com UML 2.0 - Rodrigo Yoshima UML 2 - Uma Abordagem Prática - Gilleanes T. A. Guedes

# **Detalhe do Caso de Uso**

- Se o cliente possuir contas bancárias, esses dados deverão ser fornecidos;
- O cliente deve apresentar, obrigatoriamente, no mínimo 2 referências pessoais ou comerciais;
- Para toda manipulação dos clientes na base de dados, deve ser validado o CPF e a cidade escolhida.

Auxiliadora Freire Fonte: Engenharia de Software 8º Edição / ©Ian Sommerville 2000 Slide 23 Utilizando UML e Padrões – Craig Larman Projeto de Software com UML 2.0 - Rodrigo Yoshima UML 2 - Uma Abordagem Prática - Gilleanes T. A. Guedes

### **Expansão Diagrama de Casos de Uso**

• Consiste na explicitação de todas as diferentes funcionalidade do sistema, que permitirá inferir e identificar mais claramente outras necessidades.

Auxiliadora Freire Fonte: Engenharia de Software 8º Edição / ©Ian Sommerville 2000 Slide 24 Utilizando UML e Padrões – Craig Larman Projeto de Software com UML 2.0 - Rodrigo Yoshima UML 2 - Uma Abordagem Prática - Gilleanes T. A. Guedes

# **Casos de Uso Tipos de especificação**

- descrição inicial > representação conceitual do sistema;
- descrição base  $\rightarrow$  documenta o comportamento ideal;

# • descrição elaborada → documenta detalhadamente o comportamento.

Auxiliadora Freire Fonte: Engenharia de Software 8º Edição / ©Ian Sommerville 2000 Slide 25 Utilizando UML e Padrões – Craig Larman Projeto de Software com UML 2.0 - Rodrigo Yoshima UML 2 - Uma Abordagem Prática - Gilleanes T. A. Guedes

## **Especificação dos Casos de Uso**

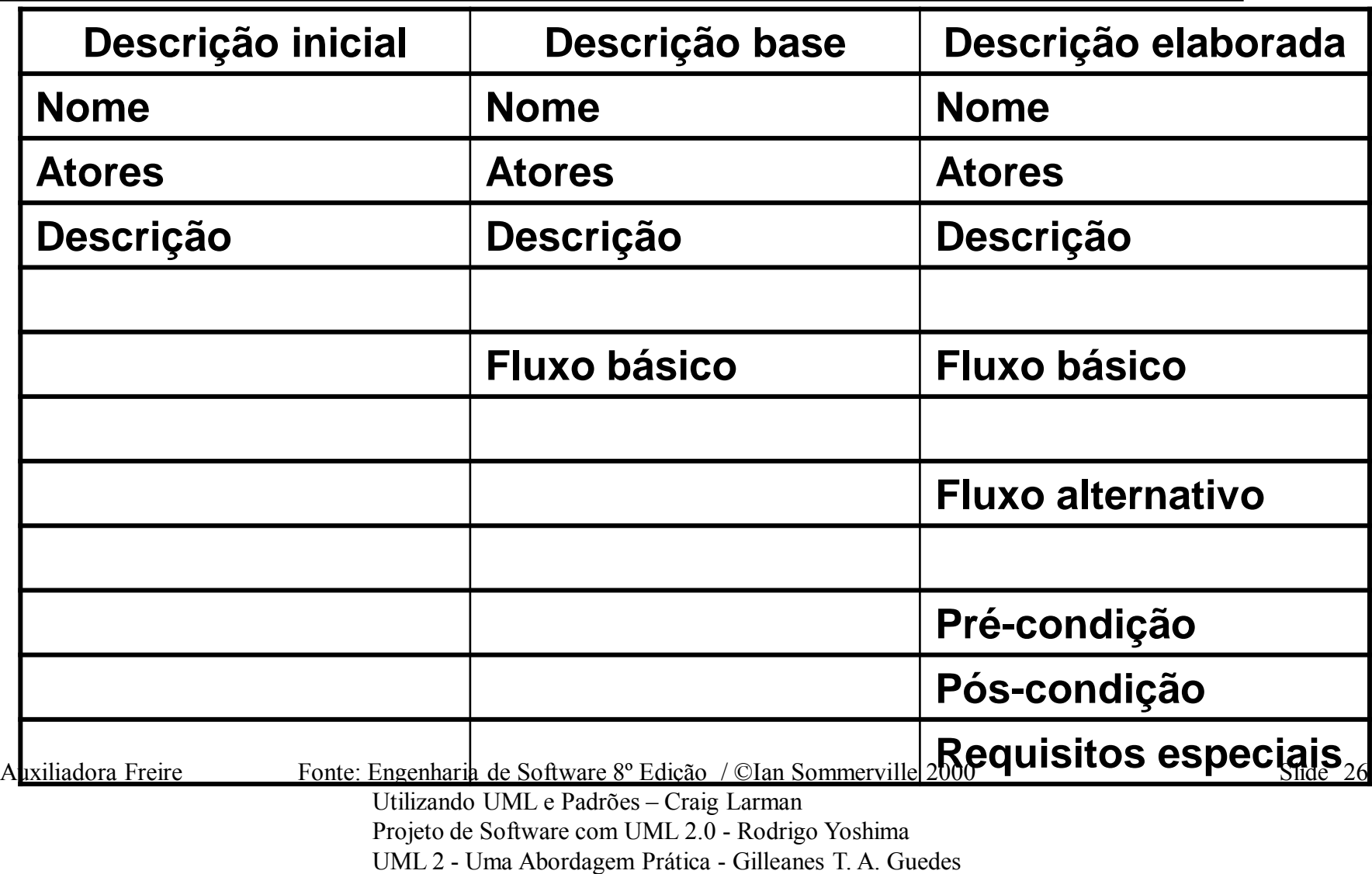

#### **Caso de Uso**

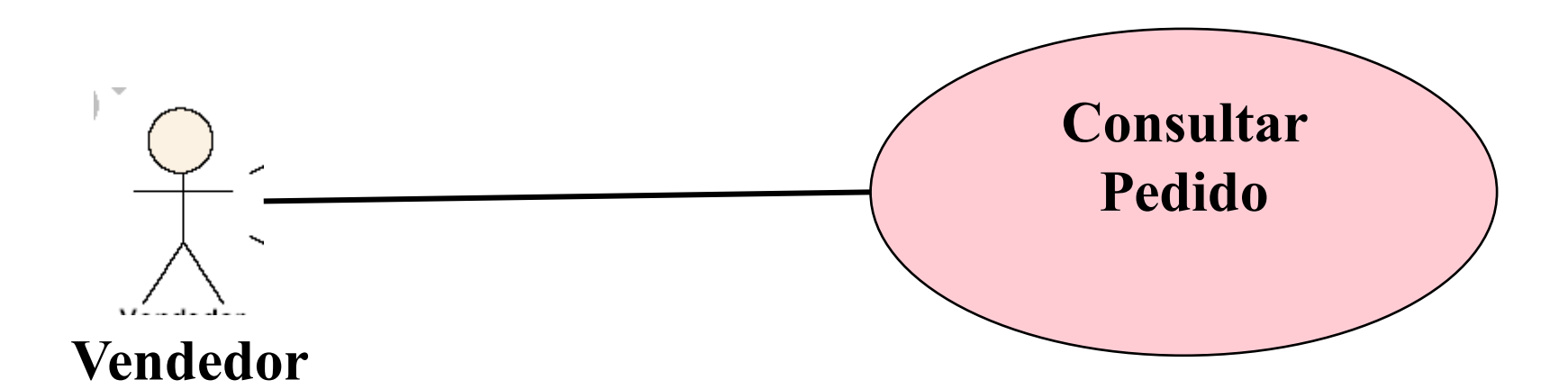

Auxiliadora Freire Fonte: Engenharia de Software 8º Edição / ©Ian Sommerville 2000 Slide 27 Utilizando UML e Padrões – Craig Larman Projeto de Software com UML 2.0 - Rodrigo Yoshima UML 2 - Uma Abordagem Prática - Gilleanes T. A. Guedes

## **Cenário 1 (Fluxo Básico) : Passo1, Passo2, Passo3, Passo4**

**Fluxo Básico:** Quando a atividade é realizada com sucesso, deve existir somente um fluxo.

# Caso de Uso: **Consultar Pedido**

#### Ator: **Vendedor**

- 1. O Ator inicia o caso de uso selecionando "**Consultar Pedido**";
- 2. O Sistema oferece a interface de consulta para pedidos;
- 3. O Ator informa o número do pedido desejado;
- 4. O Sistema exibe os dados do pedido;

Auxiliadora Freire Fonte: Engenharia de Software 8º Edição / ©Ian Sommerville 2000 Slide 28 Utilizando UML e Padrões – Craig Larman Projeto de Software com UML 2.0 - Rodrigo Yoshima UML 2 - Uma Abordagem Prática - Gilleanes T. A. Guedes

## **Diagrama de Caso de Uso Fluxos Alternativos**

Os cenários são todos os caminhos possíveis que o Caso de Uso pode ter desde o Fluxo Básico até todos os Fluxos Alternativos combinados entre si.

Auxiliadora Freire Fonte: Engenharia de Software 8º Edição / ©Ian Sommerville 2000 Slide 29 Utilizando UML e Padrões – Craig Larman Projeto de Software com UML 2.0 - Rodrigo Yoshima UML 2 - Uma Abordagem Prática - Gilleanes T. A. Guedes

#### **Diagrama de Caso de Uso Fluxos Alternativos**

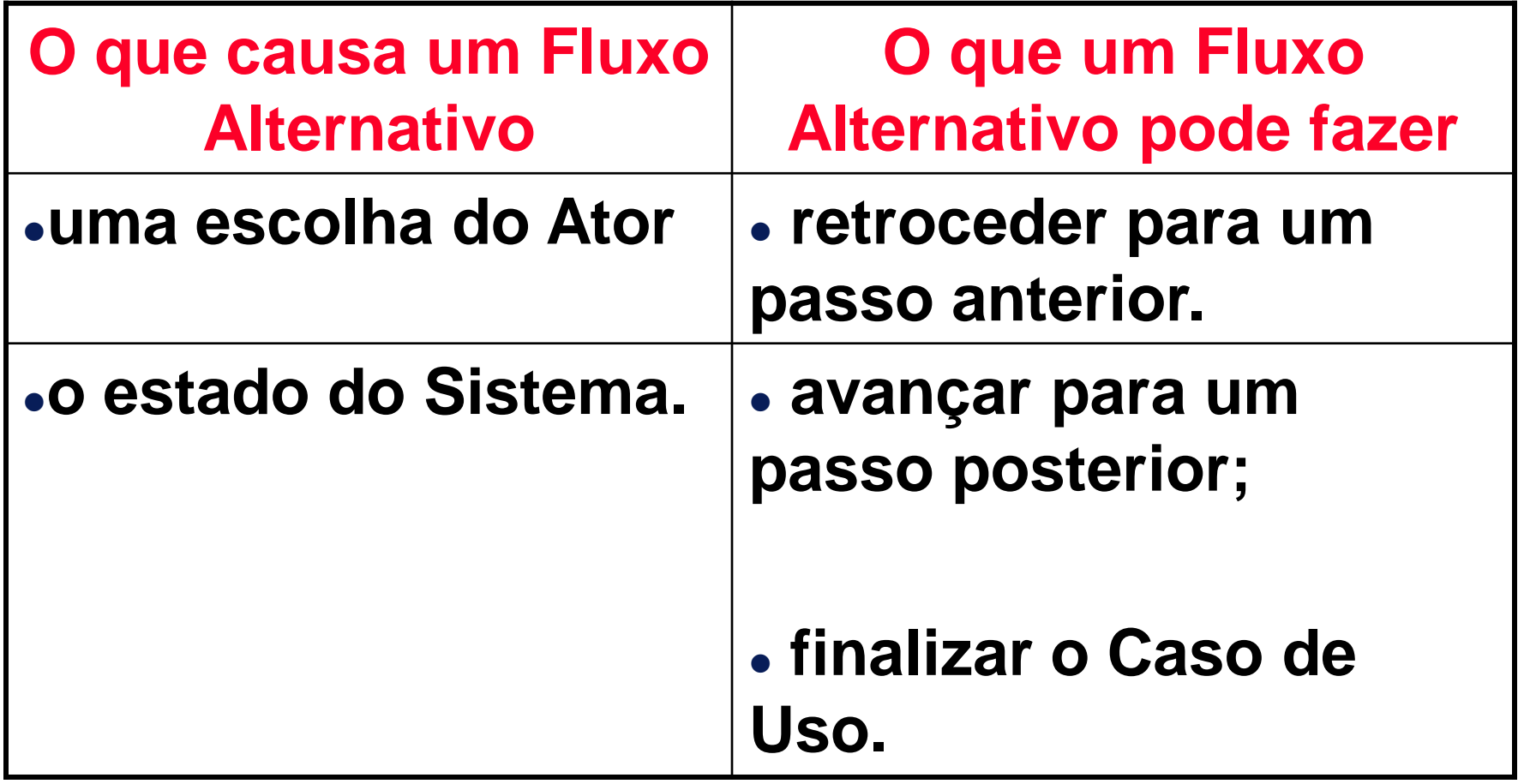

Auxiliadora Freire Fonte: Engenharia de Software 8º Edição / ©Ian Sommerville 2000 Slide 30 Utilizando UML e Padrões – Craig Larman Projeto de Software com UML 2.0 - Rodrigo Yoshima UML 2 - Uma Abordagem Prática - Gilleanes T. A. Guedes

### **Diagrama de Caso de Uso**

**Cenário 1 (Fluxo Básico) : Passo1, Passo2, Passo3, Passo4**

#### Caso de Uso: **Consultar Pedido**

#### Ator: **Vendedor**

- 1. O Ator inicia o caso de uso selecionando "**Consultar Pedido**";
- 2. O Sistema oferece a interface de consulta para pedidos;

#### 3. **O Ator informa o número do pedido desejado;**

4. O Sistema exibe os dados do pedido;

**E** se a consulta for por cliente?  $\vert \rightarrow \vert$  Fluxo Alternativo

Auxiliadora Freire Fonte: Engenharia de Software 8º Edição / ©Ian Sommerville 2000 Slide 31 Utilizando UML e Padrões – Craig Larman Projeto de Software com UML 2.0 - Rodrigo Yoshima UML 2 - Uma Abordagem Prática - Gilleanes T. A. Guedes

#### • **Diagrama de Caso de Uso Cenário 2 : Passo1, Passo2, A1, Passo4**

#### Caso de Uso: **Consultar Pedido**

#### Ator: Vendedor

- 1. O Ator inicia o caso de uso selecionando "**Consultar Pedido**";
- 2. O Sistema oferece a interface de consulta para pedidos;

3**. O Ator informa o número do pedido desejado; A1**

4. O Sistema exibe os dados do pedido;

Auxiliadora Freire Fonte: Engenharia de Software 8º Edição / ©Ian Sommerville 2000 Slide 32 Utilizando UML e Padrões – Craig Larman Projeto de Software com UML 2.0 - Rodrigo Yoshima UML 2 - Uma Abordagem Prática - Gilleanes T. A. Guedes

### **Fluxos Alternativos**

#### **Cenário 2 : Passo 1, Passo 2, A1 , Passo 4**

Caso de Uso: **Consultar Pedido**

Ator: Vendedor

1. O Ator inicia o caso de uso selecionando "**Consultar Pedido**";

2. O Sistema oferece a interface de consulta para pedidos;

**3. O Ator informa o número do pedido desejado; A1**

4. O Sistema exibe os dados do pedido;

#### **Fluxo Alternativo A1 – Consultar por Cliente**

- 3. O Ator informa um cliente;
- 3.1. O Sistema exibe uma lista de pedidos do cliente selecionado em ordem cronológica decrescente;
- 3.2. O Ator seleciona um pedido do cliente; volta ao fluxo básico;

Auxiliadora Freire Fonte: Engenharia de Software 8º Edição / ©Ian Sommerville 2000 Slide 33 Utilizando UML e Padrões – Craig Larman Projeto de Software com UML 2.0 - Rodrigo Yoshima UML 2 - Uma Abordagem Prática - Gilleanes T. A. Guedes

#### **Fluxos Alternativos**

#### **Cenário 3 : Passo 1, Passo 2, Passo3, A2 , Passo 2**

Caso de Uso: **Consultar Pedido**

Ator: Vendedor

1. O Ator inicia o caso de uso selecionando "**Consultar Pedido**";

2. O Sistema oferece a interface de consulta para pedidos;

3. O Ator informa o número do pedido desejado;

**4. O Sistema exibe os dados do pedido; A2**

#### **Fluxo Alternativo A2 – Pedidos Cancelados não podem ser consultados** 4. O Sistema informa que o pedido está cancelado e volta ao passo 2 do fluxo básico;

Auxiliadora Freire Fonte: Engenharia de Software 8º Edição / ©Ian Sommerville 2000 Slide 34 Utilizando UML e Padrões – Craig Larman Projeto de Software com UML 2.0 - Rodrigo Yoshima UML 2 - Uma Abordagem Prática - Gilleanes T. A. Guedes

#### **Fluxos Alternativos Cenário 4 : Passo 1, Passo 2, A1,A2 , Passo 2**

#### Caso de Uso: **Consultar Pedido** Ator: Vendedor

- 1. O Ator inicia o caso de uso selecionando "**Consultar Pedido**";
- 2. O Sistema oferece a interface de consulta para pedidos;

**3. O Ator informa o número do pedido desejado; A1 4. O Sistema exibe os dados do pedido; A2**

Auxiliadora Freire Fonte: Engenharia de Software 8º Edição / ©Ian Sommerville 2000 Slide 35 Utilizando UML e Padrões – Craig Larman Projeto de Software com UML 2.0 - Rodrigo Yoshima UML 2 - Uma Abordagem Prática - Gilleanes T. A. Guedes

#### **Fluxos Alternativos Cenário 5 : Passo 1, A3**

#### Caso de Uso: Consultar Pedido Ator: Vendedor 1. O Ator inicia o caso de uso selecionando **"Consultar Pedido"; 2. O Sistema oferece a interface de consulta para pedidos; A3** 3. O Ator informa o número do pedido desejado; 4. O Sistema exibe os dados do pedido;

Auxiliadora Freire Fonte: Engenharia de Software 8º Edição / ©Ian Sommerville 2000 Slide 36 Utilizando UML e Padrões – Craig Larman Projeto de Software com UML 2.0 - Rodrigo Yoshima UML 2 - Uma Abordagem Prática - Gilleanes T. A. Guedes
### **Fluxos Alternativos**

#### **Cenário 5 : Passo 1, A3**

Caso de Uso: Consultar Pedido

Ator: Vendedor

- 1. O Ator inicia o caso de uso selecionando **"Consultar Pedido";**
- **2. O Sistema oferece a interface de consulta para pedidos; A3**
- 3. O Ator informa o número do pedido desejado;
- 4. O Sistema exibe os dados do pedido;

### **Fluxo Alternativo A3 – Não existem pedidos para consulta** 2. O Sistema informa que não existem pedidos a serem consultados; o caso de uso é encerrado;

Auxiliadora Freire Fonte: Engenharia de Software 8º Edição / ©Ian Sommerville 2000 Slide 37 Utilizando UML e Padrões – Craig Larman Projeto de Software com UML 2.0 - Rodrigo Yoshima UML 2 - Uma Abordagem Prática - Gilleanes T. A. Guedes

### **Diagrama de Caso de Uso Pré-condição e Pós-condição**

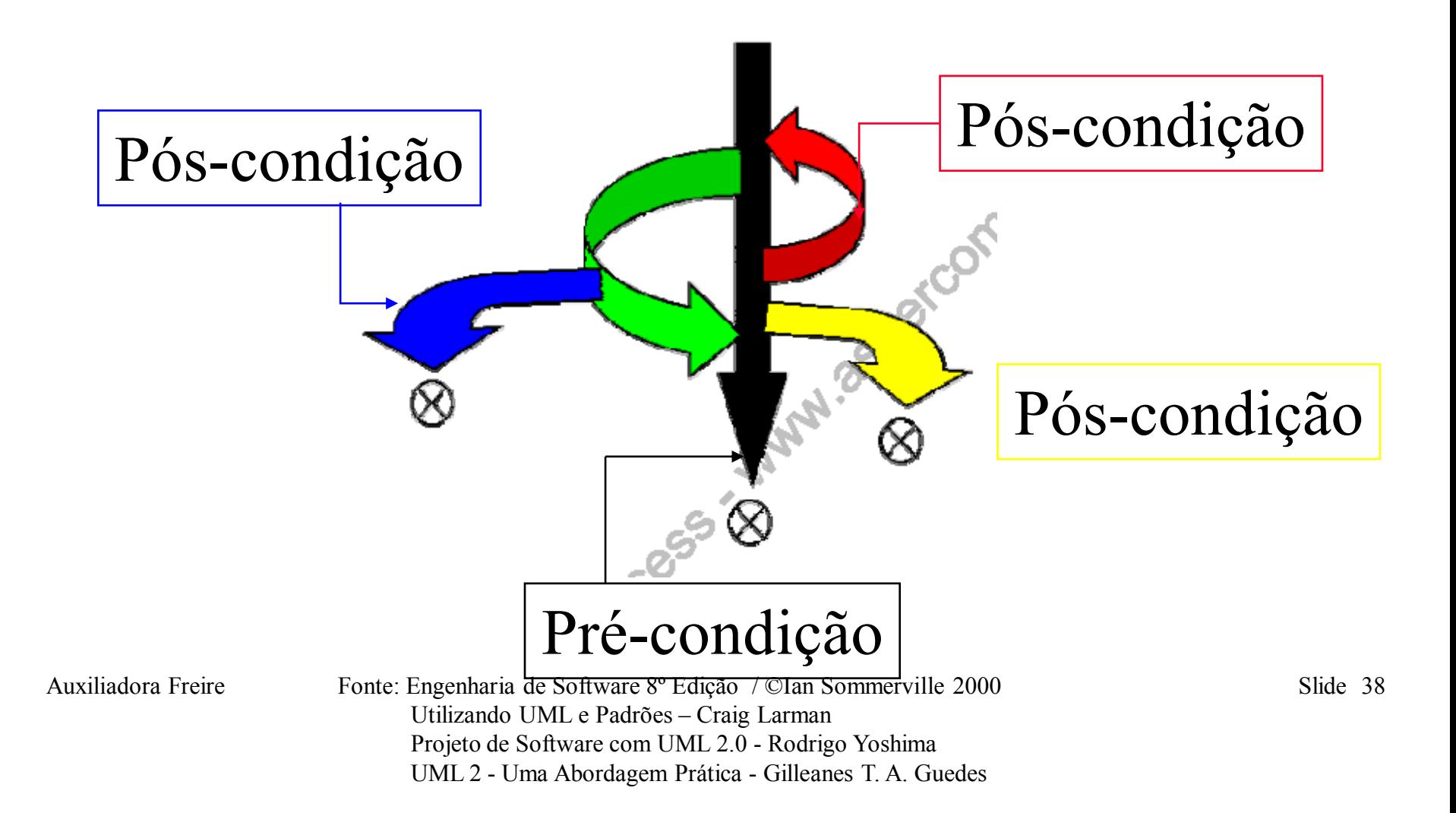

### **Diagrama de Caso de Uso Pré-condição e Pós-condição**

- Demonstram restrições para um Caso de Uso iniciar e garantias mínimas alcançadas quando este terminar.
- A Pré-condição é a CONDIÇÃO que o Sistema deve encontrar para permitir que o Caso de Uso inicie. A pré-condição mais comum nos sistemas é "O usuário deve estar logado".

Auxiliadora Freire Fonte: Engenharia de Software 8º Edição / ©Ian Sommerville 2000 Slide 39 Utilizando UML e Padrões – Craig Larman Projeto de Software com UML 2.0 - Rodrigo Yoshima UML 2 - Uma Abordagem Prática - Gilleanes T. A. Guedes

### **Diagrama de Caso de Uso Pré-condição e Pós-condição**

### Caso de Uso: **Consultar Pedido** Ator: Vendedor

### **Pré-condição -** O usuário deve estar logado.

1. O Ator inicia o caso de uso selecionando "**Consultar Pedido**"; 2. O Sistema oferece a interface de consulta para pedidos; 3. O Ator informa o número do pedido desejado; 4. O Sistema exibe os dados do pedido;

Auxiliadora Freire Fonte: Engenharia de Software 8º Edição / ©Ian Sommerville 2000 Slide 40 Utilizando UML e Padrões – Craig Larman Projeto de Software com UML 2.0 - Rodrigo Yoshima UML 2 - Uma Abordagem Prática - Gilleanes T. A. Guedes

# **Especificação dos Casos de Uso**

Pós-condição: Tarefas que devem ser realizadas depois que as etapas de Caso de Uso tiverem sido concluídas. As póscondições descrevem os resultados observáveis de sucesso ou de falha do Caso de Uso.

Auxiliadora Freire Fonte: Engenharia de Software 8º Edição / ©Ian Sommerville 2000 Slide 41 Utilizando UML e Padrões – Craig Larman Projeto de Software com UML 2.0 - Rodrigo Yoshima UML 2 - Uma Abordagem Prática - Gilleanes T. A. Guedes

# **Especificação dos Casos de Uso**

### Caso de Uso: **Consultar Pedido** Ator: **Vendedor**

# **Pré-condição -** O usuário deve estar logado.

- 1. O Ator inicia o caso de uso selecionando "**Consultar Pedido**";
- 2. O Sistema oferece a interface de consulta para pedidos;
- 3. O Ator informa o número do pedido desejado;
- 4. O Sistema exibe os dados do pedido;

### Pós-condições: Dados disponíveis para consulta.

Auxiliadora Freire Fonte: Engenharia de Software 8º Edição / ©Ian Sommerville 2000 <del>e compositores de Silde</del> Utilizando UML e Padrões – Craig Larman Projeto de Software com UML 2.0 - Rodrigo Yoshima UML 2 - Uma Abordagem Prática - Gilleanes T. A. Guedes

# **Especificação dos Casos de Uso**

# **Requisitos especiais:**

- Requisitos legais e de regulamentação;
- Padrões de aplicativos;
- Requisitos de usabilidade, confiabilidade, desempenho e portabilidade;
- Sistemas operacionais, ambientes, compatibilidade e restrições de projeto.

Auxiliadora Freire Fonte: Engenharia de Software 8º Edição / ©Ian Sommerville 2000 Slide 43 Utilizando UML e Padrões – Craig Larman Projeto de Software com UML 2.0 - Rodrigo Yoshima UML 2 - Uma Abordagem Prática - Gilleanes T. A. Guedes

### **Estruturar Modelo de Casos de Uso**

- Estabelecer relacionamento de **"Inclusão"** entre os casos de uso.
- Estabelecer relacionamento de **"Extensão"** entre os casos de uso.
- Estabelecer relacionamento de **"Generalização"** entre os casos de uso.
- Estabelecer relacionamento de **"Generalização"** entre os atores.

Auxiliadora Freire Fonte: Engenharia de Software 8º Edição / ©Ian Sommerville 2000 Slide 44 Utilizando UML e Padrões – Craig Larman Projeto de Software com UML 2.0 - Rodrigo Yoshima UML 2 - Uma Abordagem Prática - Gilleanes T. A. Guedes

### **Diagrama de Casos de Uso Casos de Uso: Relacionamentos**

• **Extensão:** representa fluxos opcionais ou anormais. É representado por **<<extend>>**

• **Inclusão:** representa fluxos complexos e comuns a vários casos de uso. É representado por **<<include>>**

Auxiliadora Freire Fonte: Engenharia de Software 8º Edição / ©Ian Sommerville 2000 Slide 45 Utilizando UML e Padrões – Craig Larman Projeto de Software com UML 2.0 - Rodrigo Yoshima UML 2 - Uma Abordagem Prática - Gilleanes T. A. Guedes

# **Casos de Uso: Relacionamentos (exemplo)**

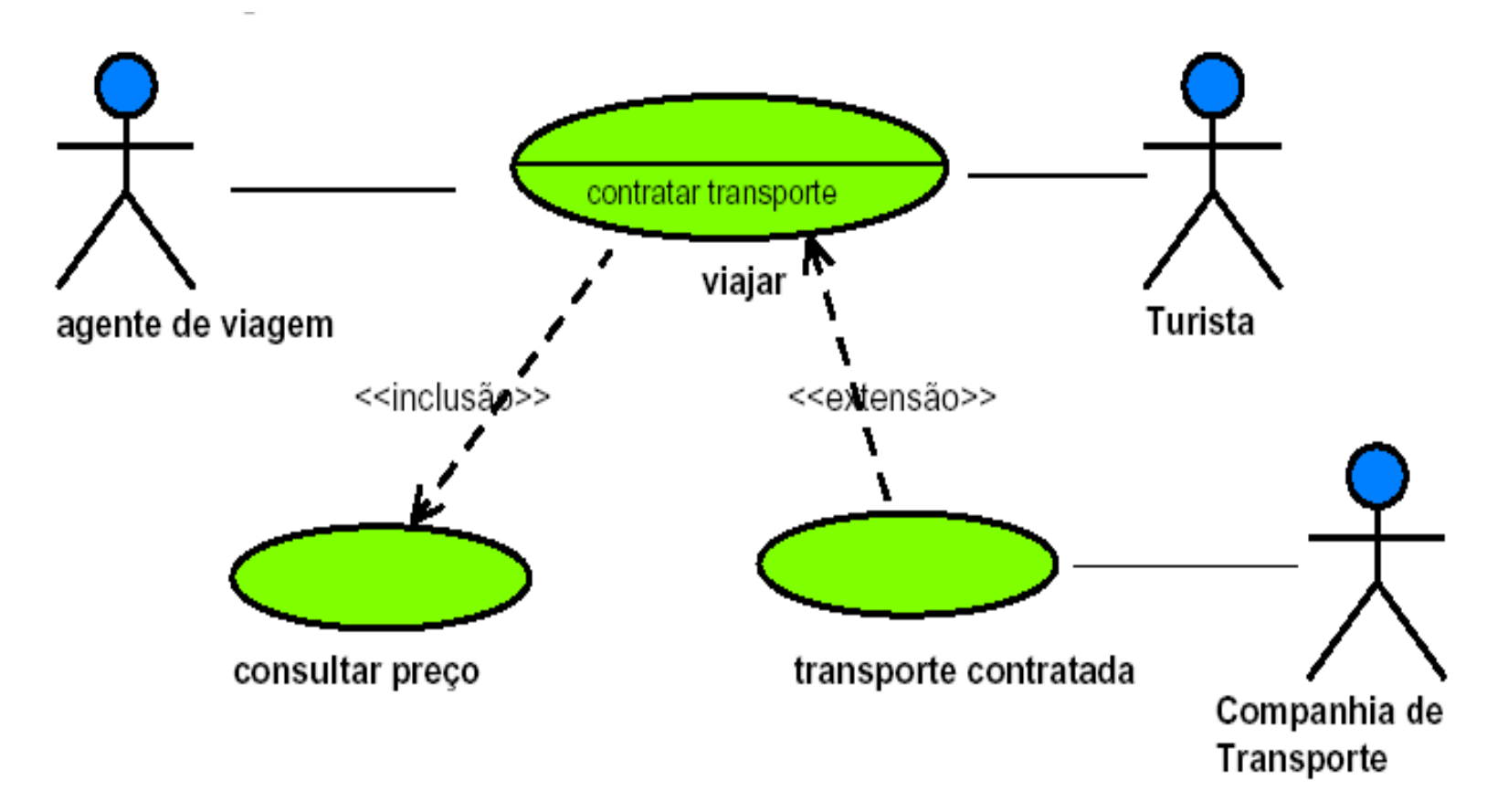

Auxiliadora Freire Fonte: Engenharia de Software 8º Edição / ©Ian Sommerville 2000 Slide 46 Utilizando UML e Padrões – Craig Larman Projeto de Software com UML 2.0 - Rodrigo Yoshima UML 2 - Uma Abordagem Prática - Gilleanes T. A. Guedes

# **Casos de Uso: Relacionamentos (exemplo)**

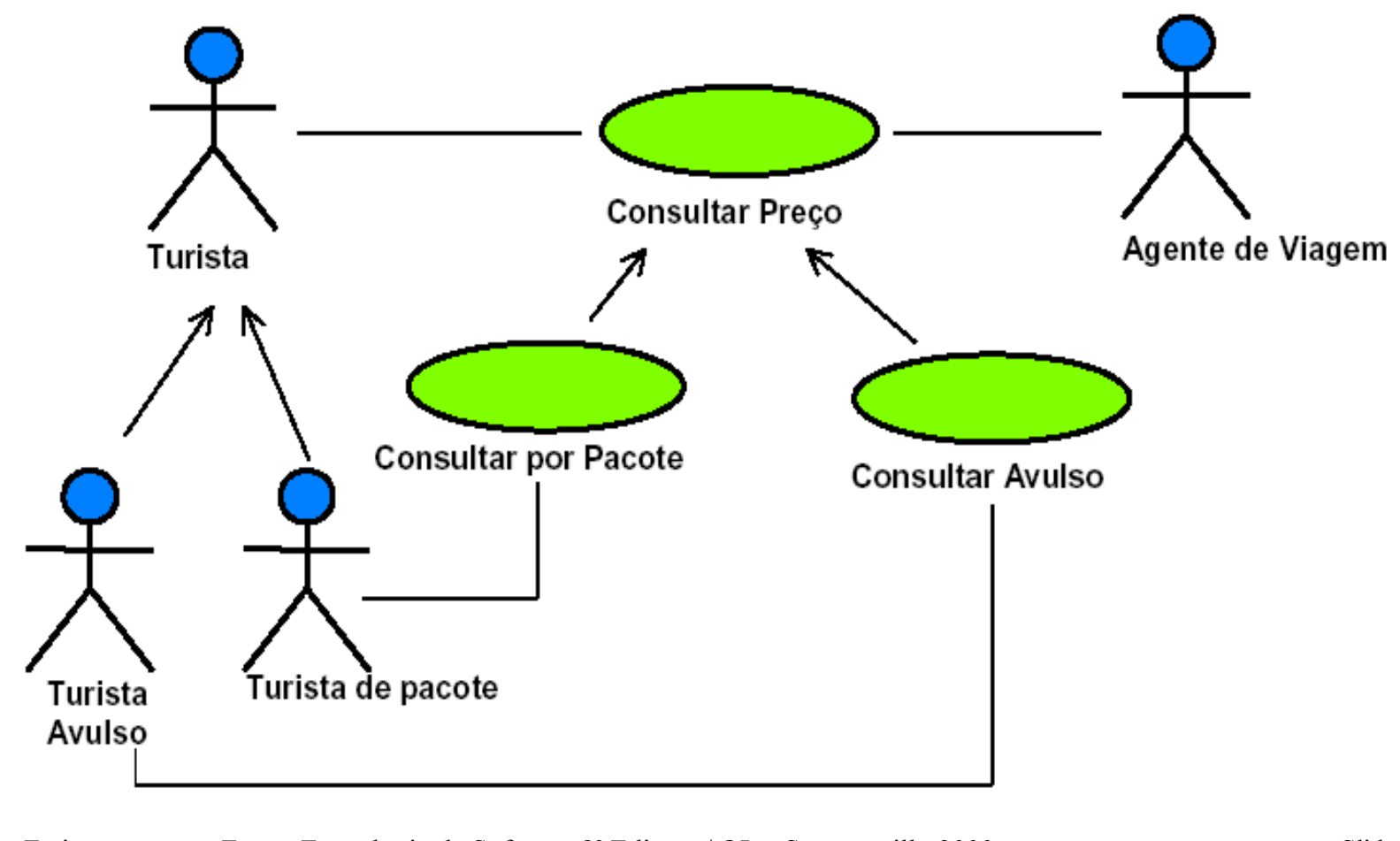

Auxiliadora Freire Fonte: Engenharia de Software 8º Edição / ©Ian Sommerville 2000 Slide 47 Utilizando UML e Padrões – Craig Larman Projeto de Software com UML 2.0 - Rodrigo Yoshima UML 2 - Uma Abordagem Prática - Gilleanes T. A. Guedes

### **Exemplo – Sistema de Pedidos Diagrama de Casos de Uso**

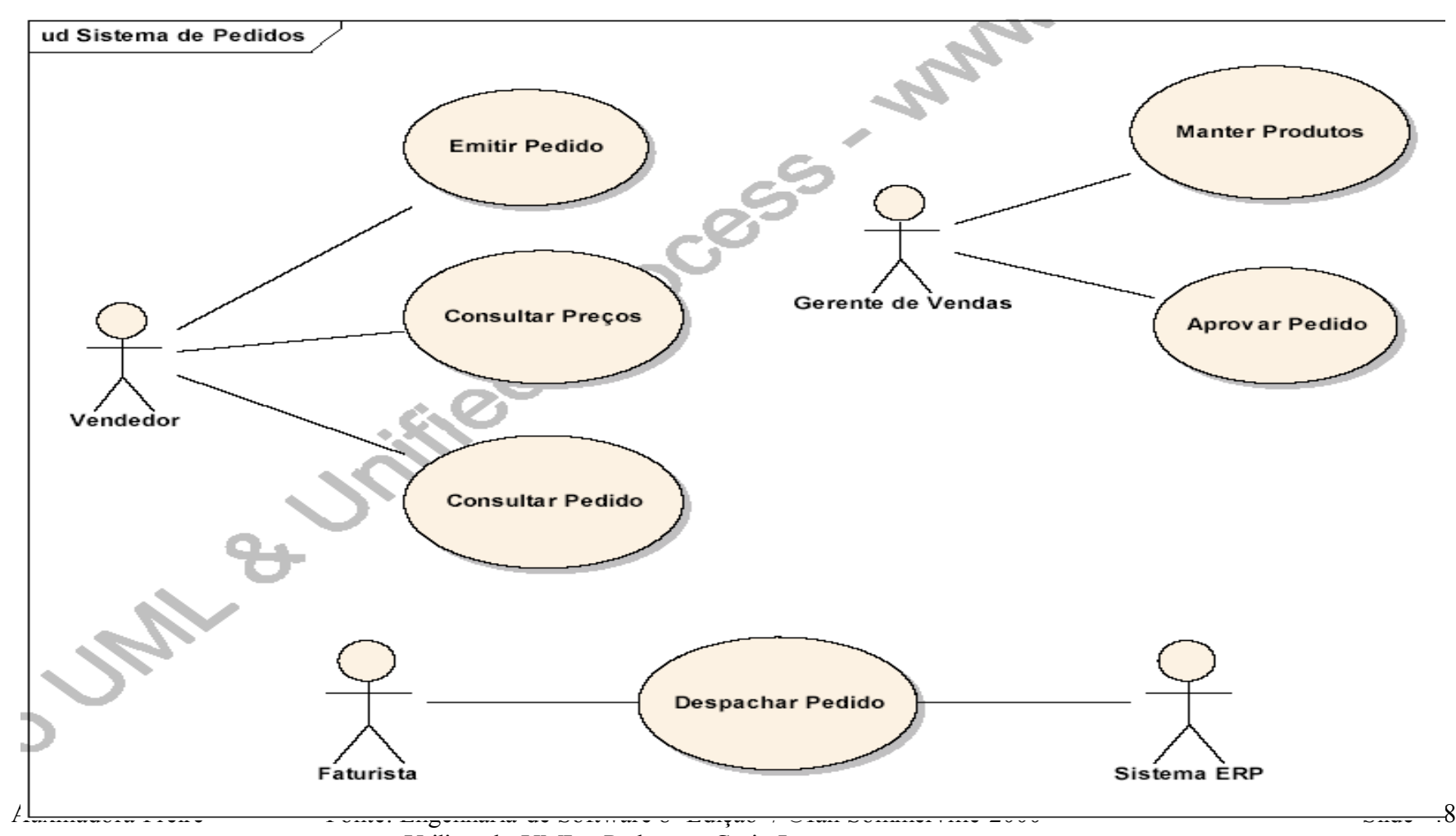

 Utilizando UML e Padrões – Craig Larman Projeto de Software com UML 2.0 - Rodrigo Yoshima UML 2 - Uma Abordagem Prática - Gilleanes T. A. Guedes

#### Caso de Uso**: Emitir Pedido** Ator: Vendedor

- 1. O Ator inicia o caso de uso selecionando "**Emitir Pedido**";
- 2. O Sistema oferece a interface para emissão de pedidos;
- 3. O Ator seleciona um cliente para o pedido;
- 4. O Sistema exibe as informações do cliente;
- 5. O Ator seleciona um grupo de produtos;
- 6. O Sistema lista os subgrupos do grupo selecionado;
- 7. O Ator seleciona um subgrupo de produtos;
- 8. O Sistema apresenta os produtos do subgrupo selecionado;
- 9. O Ator seleciona os produtos desejados pelo cliente;
- 10. O Sistema calcula os preços e impostos dos produtos;
- 11. O Ator informa que deseja finalizar o pedido;
- 12. O Sistema questiona sobre a forma de pagamento e entrega;
- 13. O Ator seleciona a forma de pagamento e entrega;
- 14. O Sistema informa o adicional de juros, o frete e solicita uma confirmação de todos os dados do pedido;
- 15. O Ator confirma o pedido;
- 16. O Sistema informa que o pedido foi emitido com sucesso;

Auxiliadora Freire Fonte: Engenharia de Software 8º Edição / ©Ian Sommerville 2000 Slide 49 Utilizando UML e Padrões – Craig Larman Projeto de Software com UML 2.0 - Rodrigo Yoshima UML 2 - Uma Abordagem Prática - Gilleanes T. A. Guedes

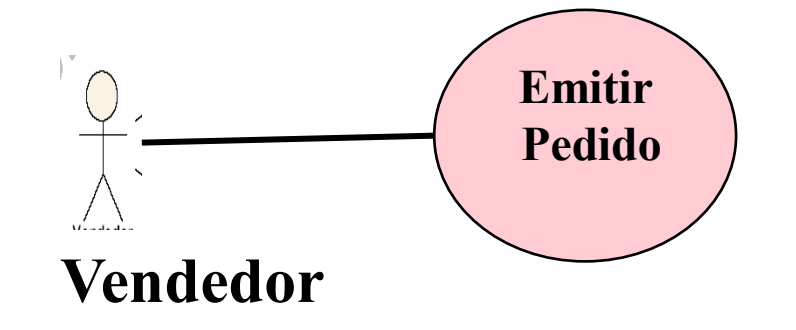

Caso de Uso**: Consultar Preço** Ator: Vendedor

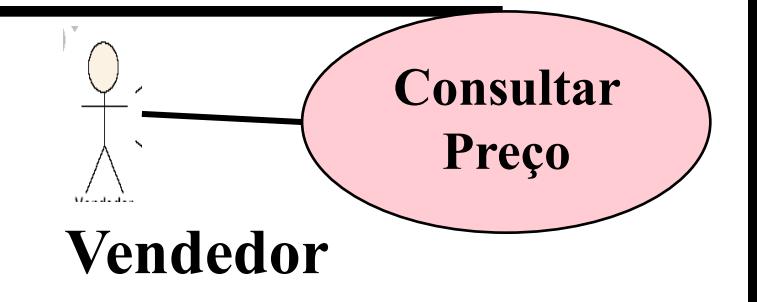

- 1. O Ator inicia o caso de uso selecionando "Consultar Preço";
- 2. O Sistema oferece a interface para consulta de preços;
- 3. O Ator seleciona um grupo de produtos;
- 4. O Sistema lista os subgrupos do grupo selecionado;
- 5. O Ator seleciona um subgrupo de produtos;
- 6. O Sistema apresenta os produtos do subgrupo selecionado;
- 7. O Ator seleciona os produtos desejados pelo cliente;
- 8. O Sistema calcula os preços;

Auxiliadora Freire Fonte: Engenharia de Software 8º Edição / ©Ian Sommerville 2000 Slide 50 Utilizando UML e Padrões – Craig Larman Projeto de Software com UML 2.0 - Rodrigo Yoshima UML 2 - Uma Abordagem Prática - Gilleanes T. A. Guedes

#### Caso de Uso**: Emitir Pedido**

#### Ator: Vendedor

1. O Ator inicia o caso de uso selecionando "**Emitir Pedido**";

2. O Sistema oferece a interface para emissão de pedidos;

3. O Ator seleciona um cliente para o pedido;

4. O Sistema exibe as informações do cliente;

#### **5. O Ator seleciona um grupo de produtos;**

**6. O Sistema lista os subgrupos do grupo selecionado;**

**7. O Ator seleciona um subgrupo de produtos;**

#### **8. O Sistema apresenta os produtos do subgrupo selecionado; 9. O Ator seleciona os produtos desejados pelo cliente;**

10. O Sistema calcula os preços e impostos dos produtos;

11. O Ator informa que deseja finalizar o pedido;

12. O Sistema questiona sobre a forma de pagamento e entrega;

- 13. O Ator seleciona a forma de pagamento e entrega;
- 14. O Sistema informa o adicional de juros, o frete e solicita uma confirmação de todos os dados do pedido;
- 15. O Ator confirma o pedido;
- 16. O Sistema informa que o pedido foi emitido com sucesso;

Auxiliadora Freire Fonte: Engenharia de Software 8º Edição / ©Ian Sommerville 2000 Slide 51 Utilizando UML e Padrões – Craig Larman Projeto de Software com UML 2.0 - Rodrigo Yoshima UML 2 - Uma Abordagem Prática - Gilleanes T. A. Guedes

Caso de Uso**: Consultar Preço** Ator: Vendedor

- 1. O Ator inicia o caso de uso selecionando "Consultar Preço";
- 2. O Sistema oferece a interface para consulta de preços;
- **3. O Ator seleciona um grupo de produtos;**
- **4. O Sistema lista os subgrupos do grupo selecionado;**
- **5. O Ator seleciona um subgrupo de produtos;**
- **6. O Sistema apresenta os produtos do subgrupo selecionado;**
- **7. O Ator seleciona os produtos;**
- 8. O Sistema calcula os preços;

Auxiliadora Freire Fonte: Engenharia de Software 8º Edição / ©Ian Sommerville 2000 Slide 52 Utilizando UML e Padrões – Craig Larman Projeto de Software com UML 2.0 - Rodrigo Yoshima UML 2 - Uma Abordagem Prática - Gilleanes T. A. Guedes

## **Diagrama de Caso de Uso Códigos iguais**

### **Caso de Uso "Selecionar Produtos"**

- 1. O Ator seleciona um grupo de produtos;
- 2. O Sistema lista os subgrupos do grupo selecionado;
- 3. O Ator seleciona um subgrupo de produtos;
- 4. O Sistema apresenta os produtos do subgrupo selecionado;
- 5. O Ator seleciona os produtos;

Auxiliadora Freire Fonte: Engenharia de Software 8º Edição / ©Ian Sommerville 2000 Slide 53 Utilizando UML e Padrões – Craig Larman Projeto de Software com UML 2.0 - Rodrigo Yoshima UML 2 - Uma Abordagem Prática - Gilleanes T. A. Guedes

### **Diagrama de Casos de Uso Relacionamento** *«include»* **entre Casos de Uso**

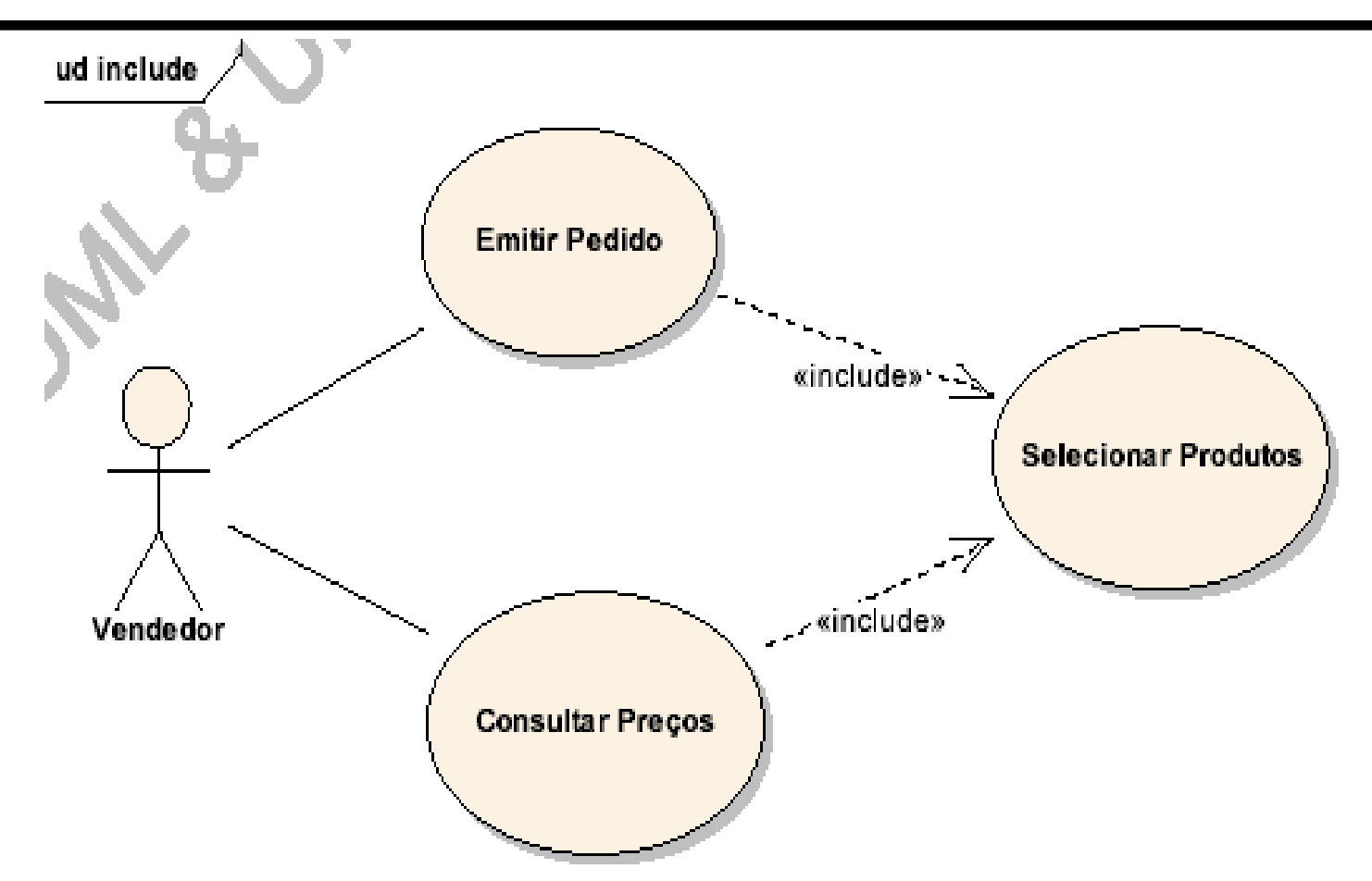

Auxiliadora Freire Fonte: Engenharia de Software 8º Edição / ©Ian Sommerville 2000 Slide 54 Utilizando UML e Padrões – Craig Larman Projeto de Software com UML 2.0 - Rodrigo Yoshima UML 2 - Uma Abordagem Prática - Gilleanes T. A. Guedes

### **Diagrama de Caso de Uso Após o relacionamento «include»**

#### Caso de Uso**: Emitir Pedido** Ator: Vendedor

1. O Ator inicia o caso de uso selecionando "**Emitir Pedido**";

- 2. O Sistema oferece a interface para emissão de pedidos;
- 3. O Ator seleciona um cliente para o pedido;
- 4. O Sistema exibe as informações do cliente;

#### 5. O Ator seleciona produtos: **Usa Selecionar Produtos**;

- 10. O Sistema calcula os preços e impostos dos produtos;
- 11. O Ator informa que deseja finalizar o pedido;
- 12. O Sistema questiona sobre a forma de pagamento e entrega;
- 13. O Ator seleciona a forma de pagamento e entrega;
- 14. O Sistema informa o adicional de juros, o frete e solicita uma confirmação de todos os dados do pedido;
- 15. O Ator confirma o pedido;
- 16. O Sistema informa que o pedido foi emitido com sucesso;

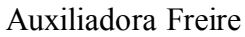

Fonte: Engenharia de Software 8º Edição / ©Ian Sommerville 2000 Slide 55 Utilizando UML e Padrões – Craig Larman Projeto de Software com UML 2.0 - Rodrigo Yoshima UML 2 - Uma Abordagem Prática - Gilleanes T. A. Guedes

### **Diagrama de Caso de Uso Após o relacionamento** *«include»*

Caso de Uso**: Consultar Preço** Ator: Vendedor

1. O Ator inicia o caso de uso selecionando "Consultar Preço"; 2. O Sistema oferece a interface para consulta de preços;

3. O Ator seleciona produtos: **Usa Selecionar Produtos**;

8. O Sistema calcula os preços;

Auxiliadora Freire Fonte: Engenharia de Software 8º Edição / ©Ian Sommerville 2000 Slide 56 Utilizando UML e Padrões – Craig Larman Projeto de Software com UML 2.0 - Rodrigo Yoshima UML 2 - Uma Abordagem Prática - Gilleanes T. A. Guedes

#### **Diagrama de Caso de Uso**

**Relacionamento** *«extend»* **entre Casos de Uso**

• Um Caso de Uso disponibiliza um *ponto de extensão (extension point)* que outros Casos de Uso podem observar e de acordo com uma condição, este Caso de Uso que está observando pode assumir o controle e embutir os seus comportamentos.

Auxiliadora Freire Fonte: Engenharia de Software 8º Edição / ©Ian Sommerville 2000 Slide 57 Utilizando UML e Padrões – Craig Larman Projeto de Software com UML 2.0 - Rodrigo Yoshima UML 2 - Uma Abordagem Prática - Gilleanes T. A. Guedes

### **Diagrama de Caso de Uso Relacionamento** *«extend»* **entre Casos de Uso**

• Para direcionar melhor o uso do relacionamento **«extend»,** podemos afirmar que você usará esta técnica quando necessitar que a qualquer momento dada uma condição, o Caso de Uso base deverá ser interrompido e outro Caso de Uso deverá assumir o controle.

Auxiliadora Freire Fonte: Engenharia de Software 8º Edição / ©Ian Sommerville 2000 Slide 58 Utilizando UML e Padrões – Craig Larman Projeto de Software com UML 2.0 - Rodrigo Yoshima UML 2 - Uma Abordagem Prática - Gilleanes T. A. Guedes

### **Diagrama de Caso de Uso**

#### **Relacionamento** *«extend»* **entre Casos de Uso**

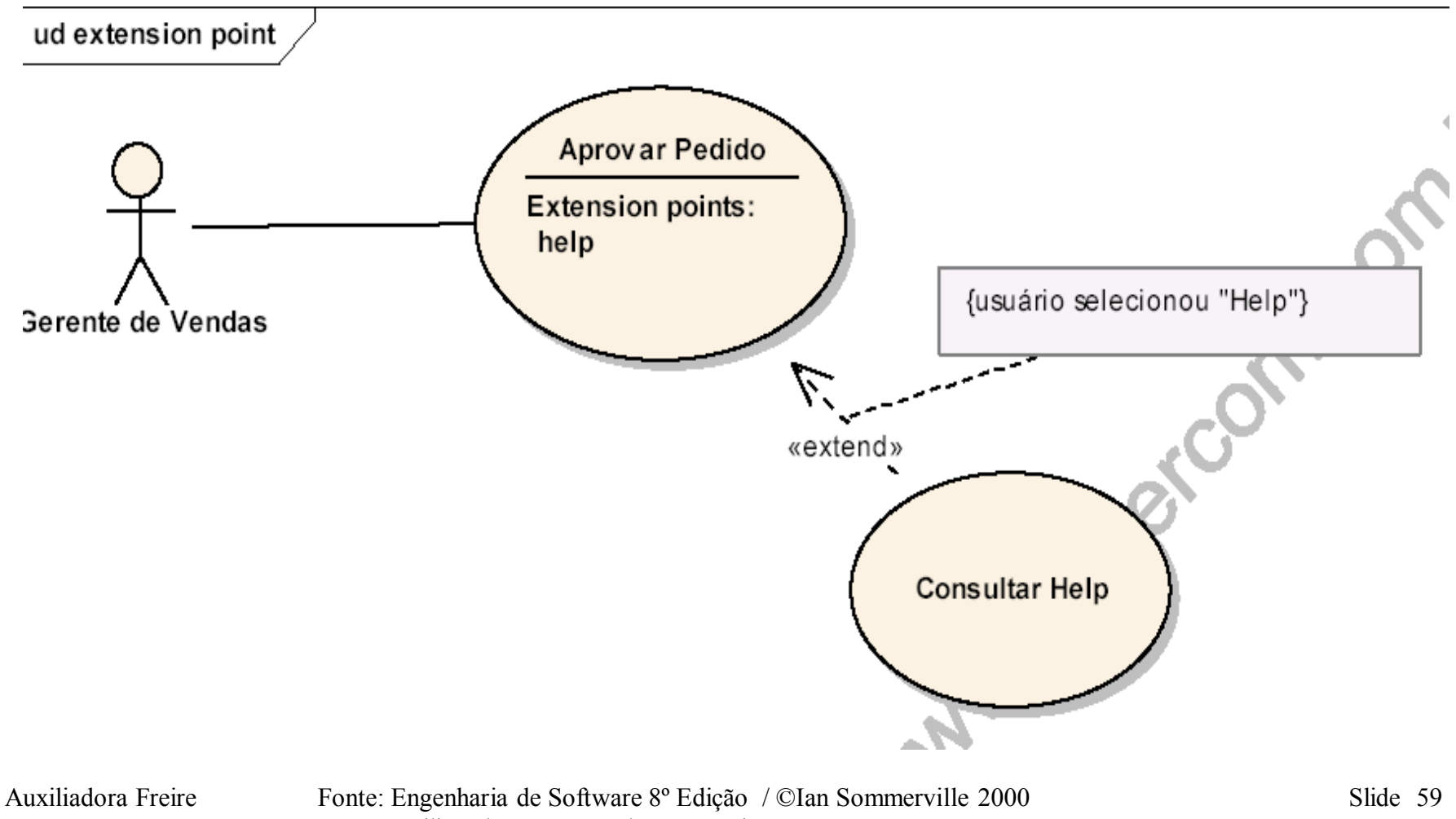

 Utilizando UML e Padrões – Craig Larman Projeto de Software com UML 2.0 - Rodrigo Yoshima UML 2 - Uma Abordagem Prática - Gilleanes T. A. Guedes

### **Diagrama de Caso de Uso**

### **Relacionamento** *«extend»* **entre Casos de Uso**

Caso de Uso: **Aprovar Pedido** Ator: Vendedor

 **Extension Points: help**

- 1. O Ator inicia o caso de uso selecionando "**Aprovar Pedido**";
- 2. O Sistema oferece a interface exibindo uma lista de pedidos para aprovação;
- 3. O Ator seleciona o pedido;
- 4. O Sistema aprova o pedido;

#### **Caso de Uso: Consultar Help**

1. O Ator inicia o caso de uso selecionando a opção Help em "**Aprovar Pedido**";

2. O Sistema oferece a interface exibindo a ajuda do sistema;<br>Auxiliadora Freire Freire Fonte: Engenharia de Software 8º Edição / ©Ian Sommerville 2000 do Sistema; Slide 60

 Utilizando UML e Padrões – Craig Larman Projeto de Software com UML 2.0 - Rodrigo Yoshima UML 2 - Uma Abordagem Prática - Gilleanes T. A. Guedes

#### **Diagrama de Caso de Uso Relacionamento** *generalização* **entre Casos de Uso**

**Generalização ou Especialização** (é\_um) *caso de uso* B é\_um *caso de uso* A (A é uma generalização de B, ou B é uma especialização de A). Um relacionamento entre um caso de uso genérico para um mais específico, que herda todas as características de seu pai.

Auxiliadora Freire Fonte: Engenharia de Software 8º Edição / ©Ian Sommerville 2000 Slide 61 Utilizando UML e Padrões – Craig Larman Projeto de Software com UML 2.0 - Rodrigo Yoshima UML 2 - Uma Abordagem Prática - Gilleanes T. A. Guedes

#### **Diagrama de Caso de Uso Relacionamento** *generalização* **entre Casos de Uso**

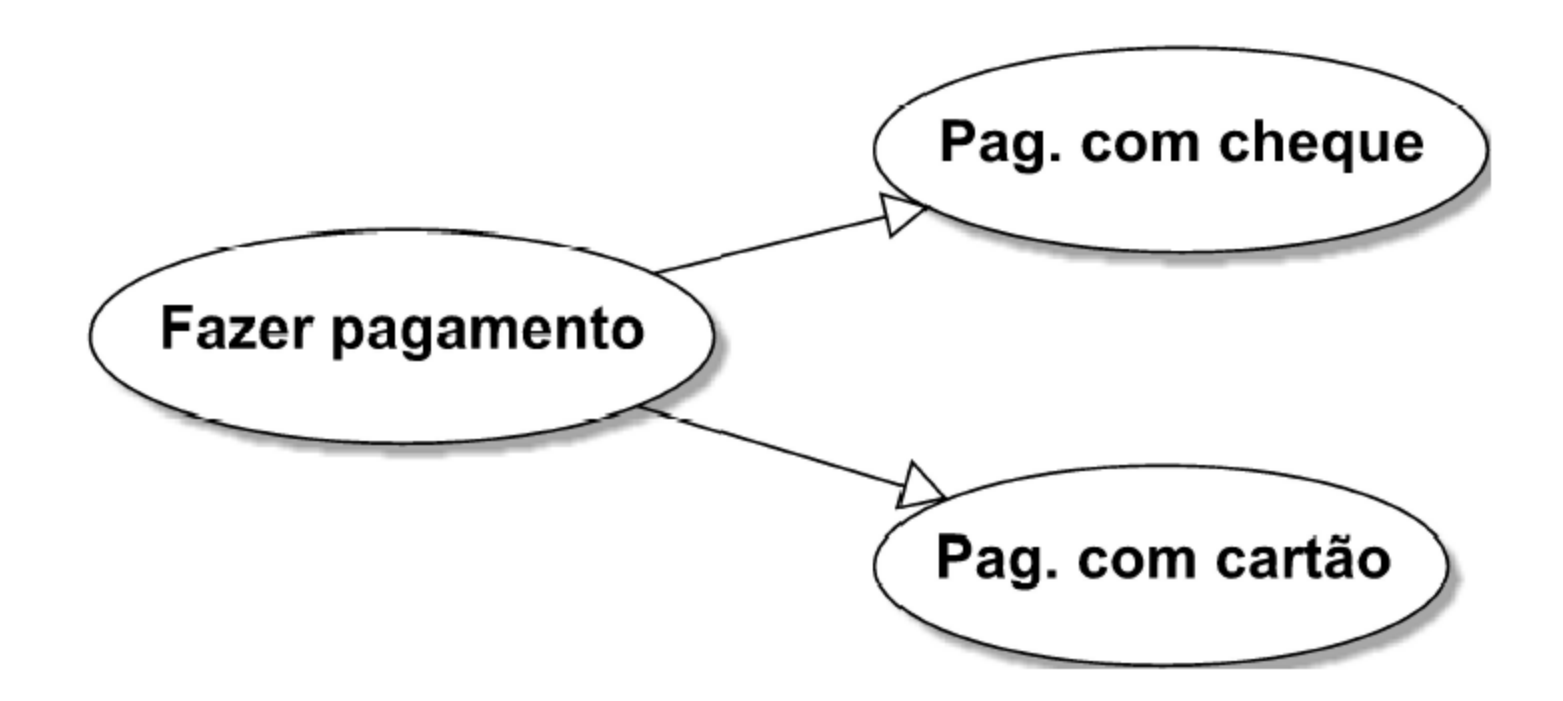

Auxiliadora Freire Fonte: Engenharia de Software 8º Edição / ©Ian Sommerville 2000 Slide 62 Utilizando UML e Padrões – Craig Larman Projeto de Software com UML 2.0 - Rodrigo Yoshima UML 2 - Uma Abordagem Prática - Gilleanes T. A. Guedes

### **Resumindo –**

### **Construção de um Casos de Uso**

- 1. Listar todas as funções e defina a fronteira do sistema.
- 2. Identificar atores e casos de uso.
- 3. Desenhe o diagrama de casos de uso.
- 4. Escreva todos os casos de uso em formato de alto nível.
- 5. Escreva os casos de uso mais críticos em formato essencial expandido.

Auxiliadora Freire Fonte: Engenharia de Software 8º Edição / ©Ian Sommerville 2000 Slide 63 Utilizando UML e Padrões – Craig Larman Projeto de Software com UML 2.0 - Rodrigo Yoshima UML 2 - Uma Abordagem Prática - Gilleanes T. A. Guedes

### **Decomposição de Casos de Uso Pacotes**

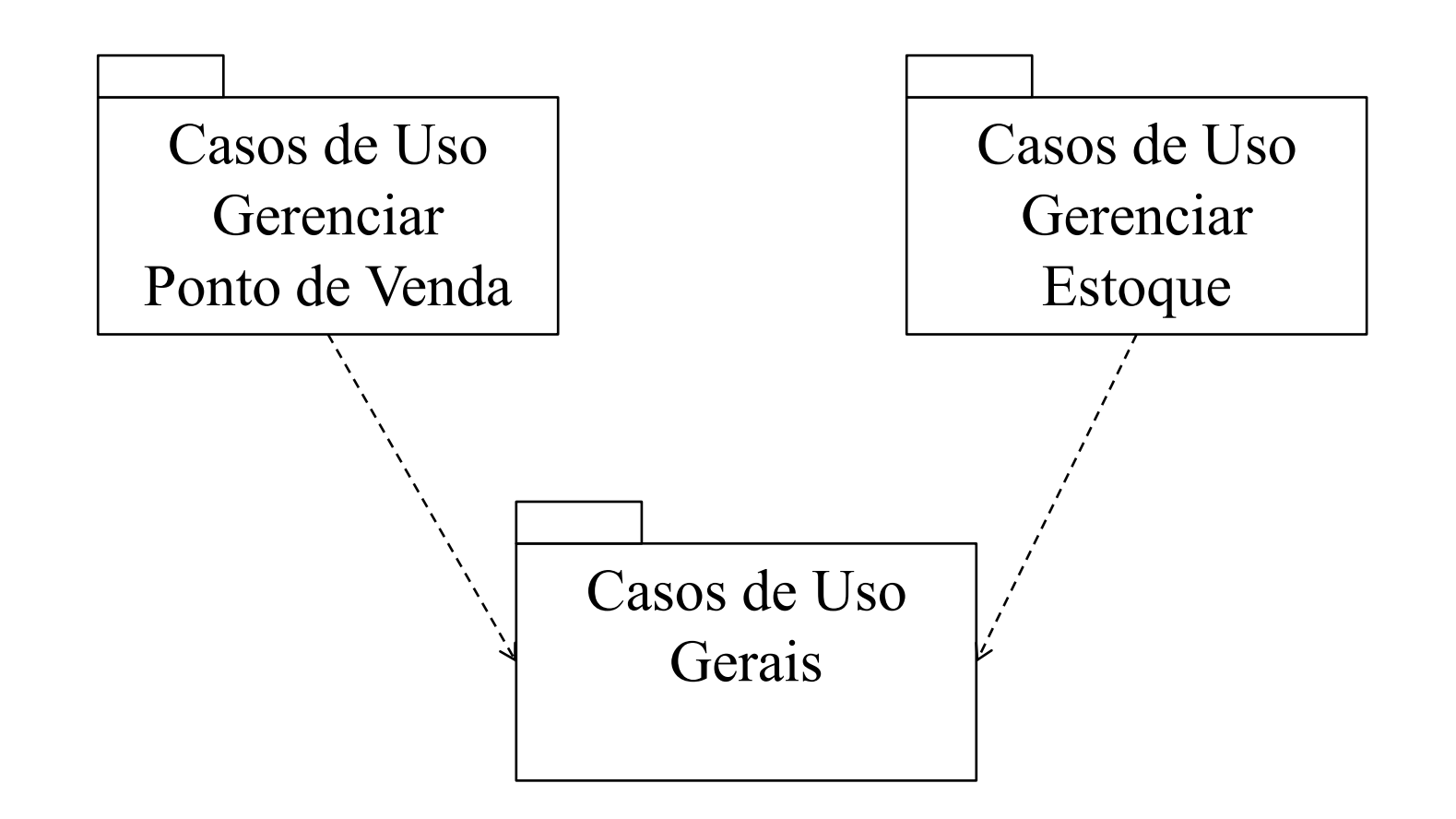

Auxiliadora Freire Fonte: Engenharia de Software 8º Edição / ©Ian Sommerville 2000 Slide 64 Utilizando UML e Padrões – Craig Larman Projeto de Software com UML 2.0 - Rodrigo Yoshima UML 2 - Uma Abordagem Prática - Gilleanes T. A. Guedes

# **Objetivo Geral**

O propósito do Sistema é criar um terminal de ponto de vendas para ser usado em lojas de varejo para aumentar a automatização das compras.

Auxiliadora Freire Fonte: Engenharia de Software 8º Edição / ©Ian Sommerville 2000 Slide 65 Utilizando UML e Padrões – Craig Larman Projeto de Software com UML 2.0 - Rodrigo Yoshima UML 2 - Uma Abordagem Prática - Gilleanes T. A. Guedes

# **Objetivos Específicos:**

• Capturar a informação de um item adquirido, usando o código, obtido por um leitor de código de barra, ou pela entrada manual usando o código universal de produto.

•

Auxiliadora Freire Fonte: Engenharia de Software 8º Edição / ©Ian Sommerville 2000 Slide 66 Utilizando UML e Padrões – Craig Larman Projeto de Software com UML 2.0 - Rodrigo Yoshima UML 2 - Uma Abordagem Prática - Gilleanes T. A. Guedes

- Passo  $1.1 \rightarrow (cont.)$ 
	- Calcular o total da venda corrente, incluindo os cálculos de impostos e de cupons de desconto;
	- Reduzir a quantidade em estoque quando a venda for finalizada.
	- Registrar as vendas completadas.

Auxiliadora Freire Fonte: Engenharia de Software 8º Edição / ©Ian Sommerville 2000 Slide 67 Utilizando UML e Padrões – Craig Larman Projeto de Software com UML 2.0 - Rodrigo Yoshima UML 2 - Uma Abordagem Prática - Gilleanes T. A. Guedes

- **Passo 1.1**  $\rightarrow$  (cont)
	- O gerente deve abrir o caixa (log in) com um identificador (ID) e uma senha para poder usar o sistema.
	- Tratar os pagamentos em dinheiro: capturar a quantia recebida e informar o troco.

Auxiliadora Freire Fonte: Engenharia de Software 8º Edição / ©Ian Sommerville 2000 Slide 68 Utilizando UML e Padrões – Craig Larman Projeto de Software com UML 2.0 - Rodrigo Yoshima UML 2 - Uma Abordagem Prática - Gilleanes T. A. Guedes

• Passo  $1.1 \rightarrow$  (cont)

• Tratar o pagamento por cartão de crédito: captar a informação do cartão de crédito por um leitor de cartões ou uma entrada manual e autorizar o pagamento com o serviço de autorização de crédito (externo) da loja via conexão por modem.

Auxiliadora Freire Fonte: Engenharia de Software 8º Edição / ©Ian Sommerville 2000 Slide 69 Utilizando UML e Padrões – Craig Larman Projeto de Software com UML 2.0 - Rodrigo Yoshima UML 2 - Uma Abordagem Prática - Gilleanes T. A. Guedes

- **Passo 1.2 Listar todas as funções** 
	- Comprar itens;
	- Controlar estoque
	- Inicializar caixa
	- Fazer login
	- Efetuar pagamento (dinheiro/cartão).

Auxiliadora Freire Fonte: Engenharia de Software 8º Edição / ©Ian Sommerville 2000 Slide 70 Utilizando UML e Padrões – Craig Larman Projeto de Software com UML 2.0 - Rodrigo Yoshima UML 2 - Uma Abordagem Prática - Gilleanes T. A. Guedes

### **Exemplo – PONTO DE VENDAS**

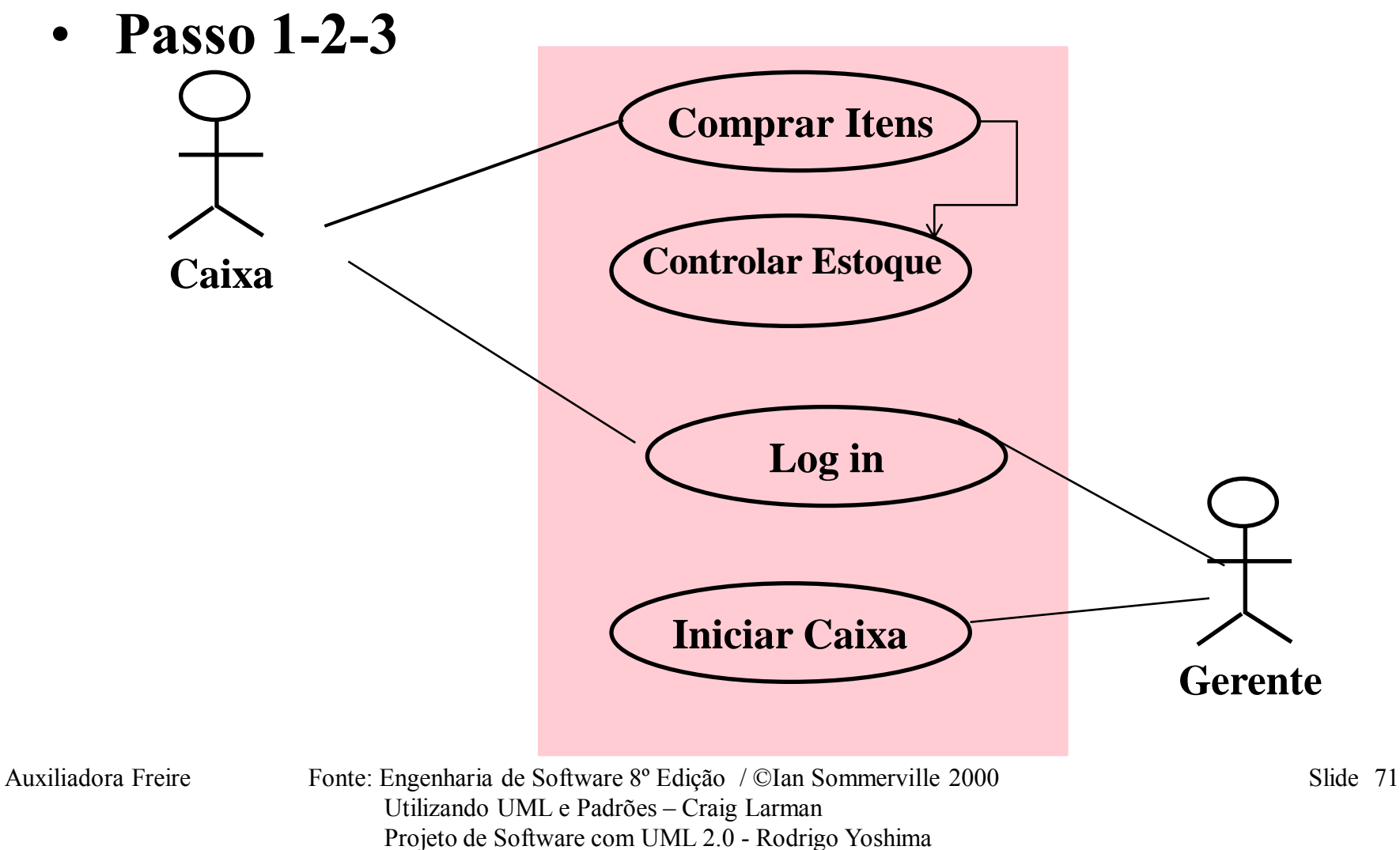

UML 2 - Uma Abordagem Prática - Gilleanes T. A. Guedes

### **Exemplo 1 – PONTO DE VENDAS**

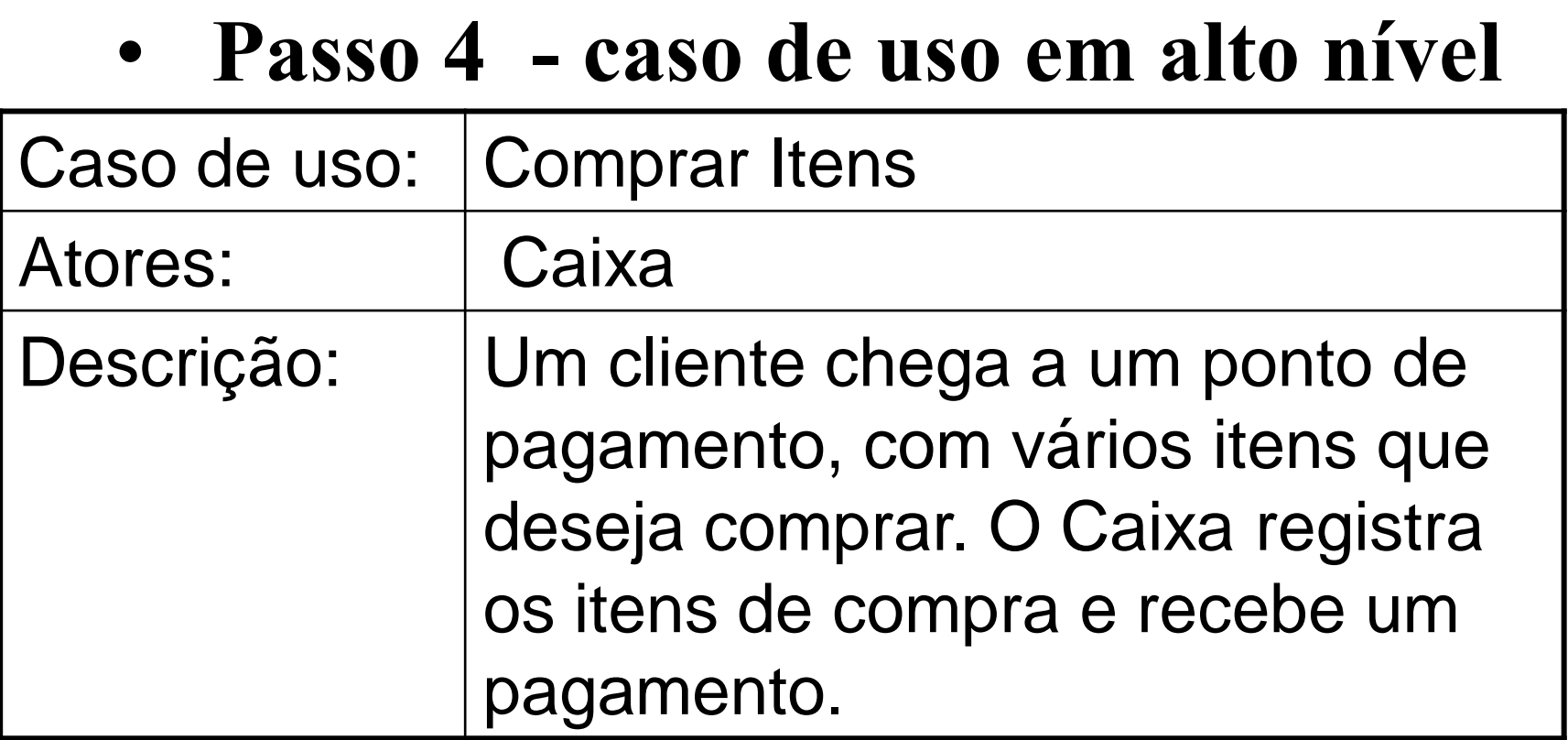

Auxiliadora Freire Fonte: Engenharia de Software 8º Edição / ©Ian Sommerville 2000 Slide 72 Utilizando UML e Padrões – Craig Larman Projeto de Software com UML 2.0 - Rodrigo Yoshima UML 2 - Uma Abordagem Prática - Gilleanes T. A. Guedes
#### • **Passo 4 - caso de uso em alto nível**

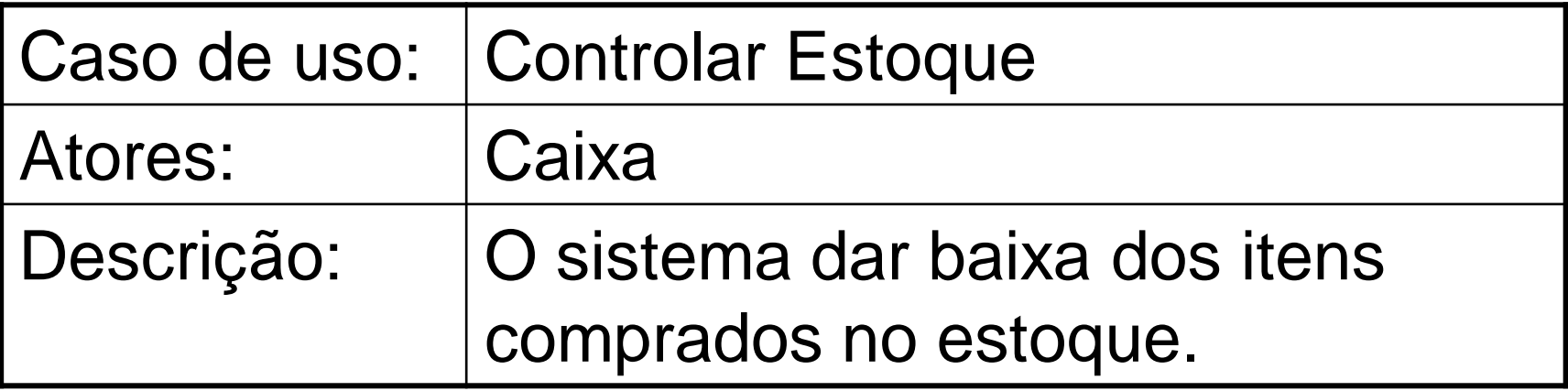

Auxiliadora Freire Fonte: Engenharia de Software 8º Edição / ©Ian Sommerville 2000 Slide 73 Utilizando UML e Padrões – Craig Larman Projeto de Software com UML 2.0 - Rodrigo Yoshima UML 2 - Uma Abordagem Prática - Gilleanes T. A. Guedes

• **Passo 4 - caso de uso em alto nível (cont.)**

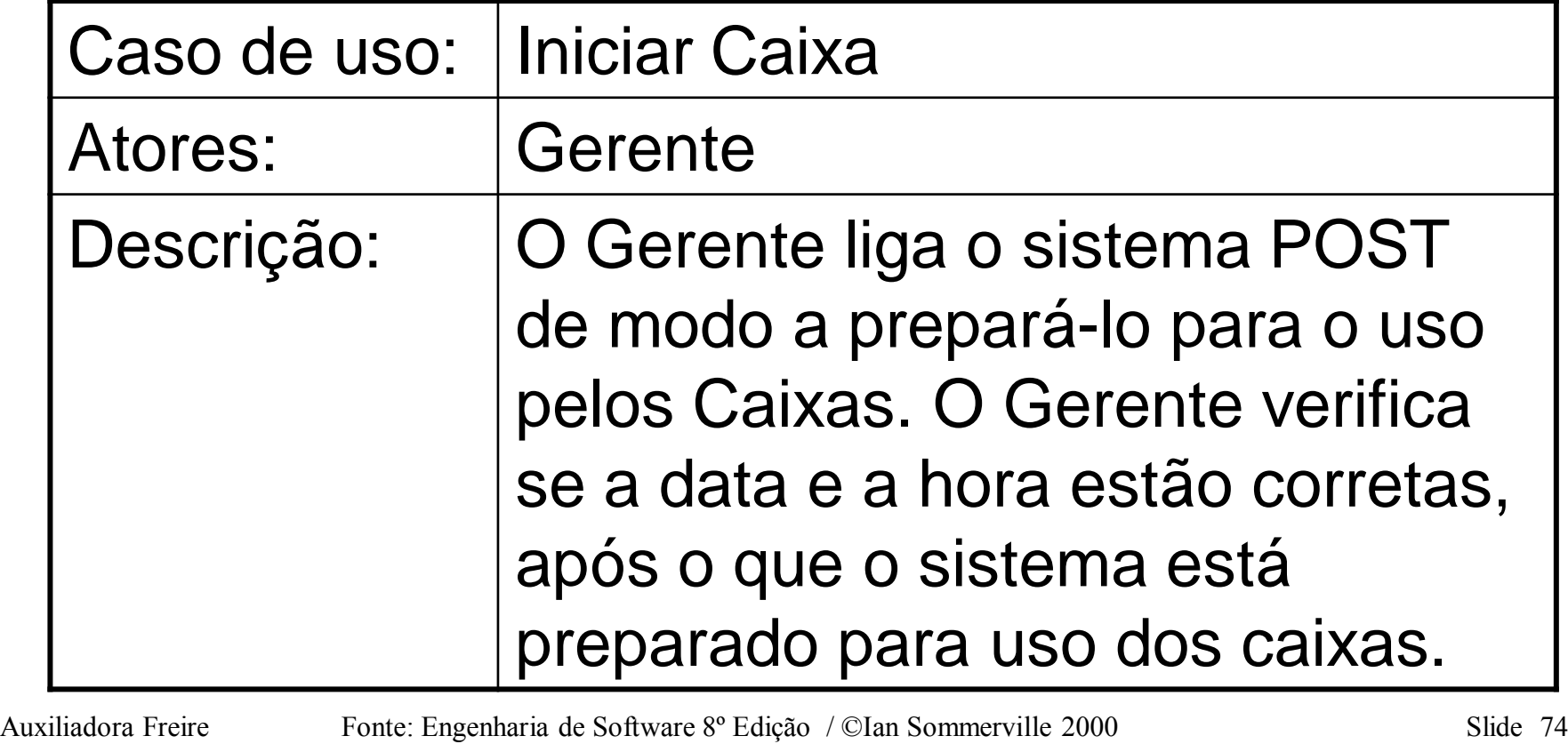

 Utilizando UML e Padrões – Craig Larman Projeto de Software com UML 2.0 - Rodrigo Yoshima UML 2 - Uma Abordagem Prática - Gilleanes T. A. Guedes

#### **Passo 5 - caso de uso essenciais expandidos**

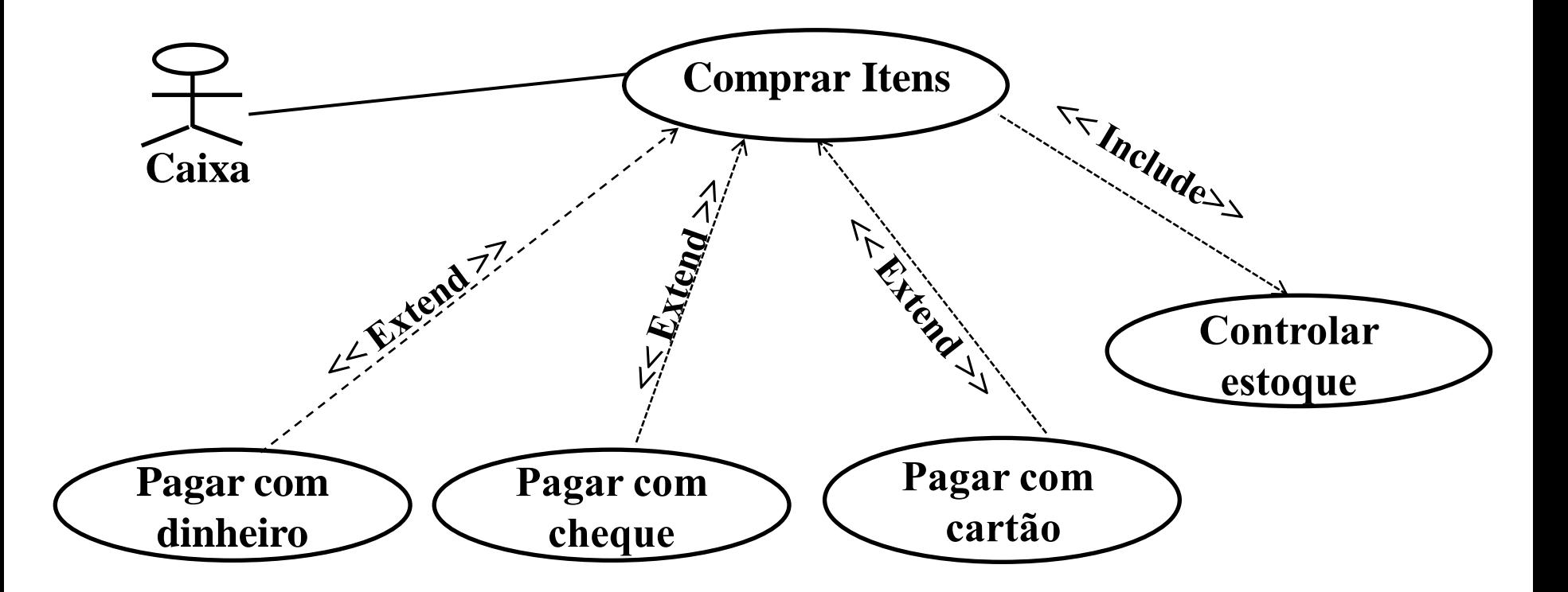

Auxiliadora Freire Fonte: Engenharia de Software 8º Edição / ©Ian Sommerville 2000 Slide 75 Utilizando UML e Padrões – Craig Larman Projeto de Software com UML 2.0 - Rodrigo Yoshima UML 2 - Uma Abordagem Prática - Gilleanes T. A. Guedes

#### • **Passo 5 - Sequência típica de eventos**

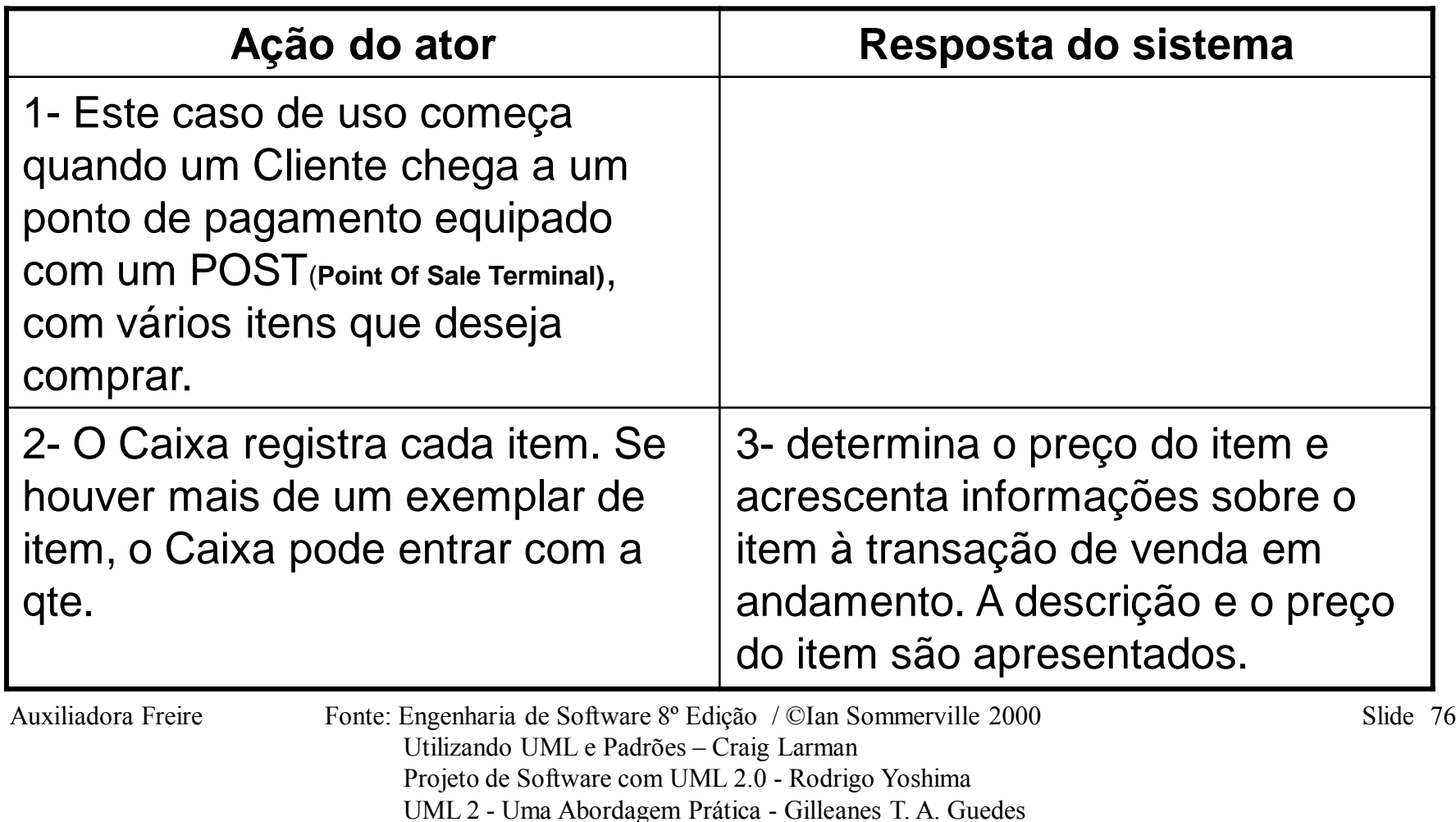

#### • **Passo 5 - continuação.....**

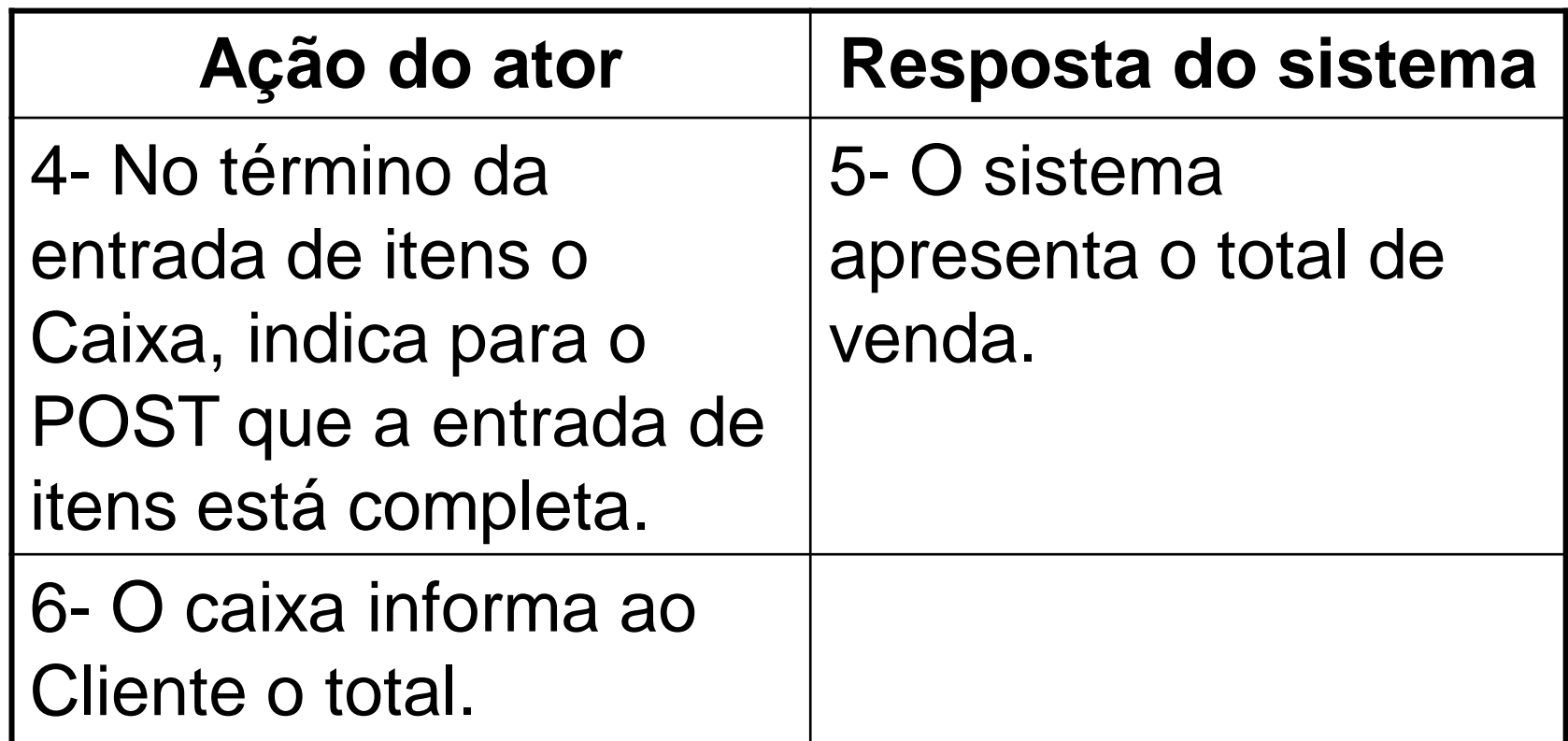

Auxiliadora Freire Fonte: Engenharia de Software 8º Edição / ©Ian Sommerville 2000 Slide 77 Utilizando UML e Padrões – Craig Larman Projeto de Software com UML 2.0 - Rodrigo Yoshima UML 2 - Uma Abordagem Prática - Gilleanes T. A. Guedes

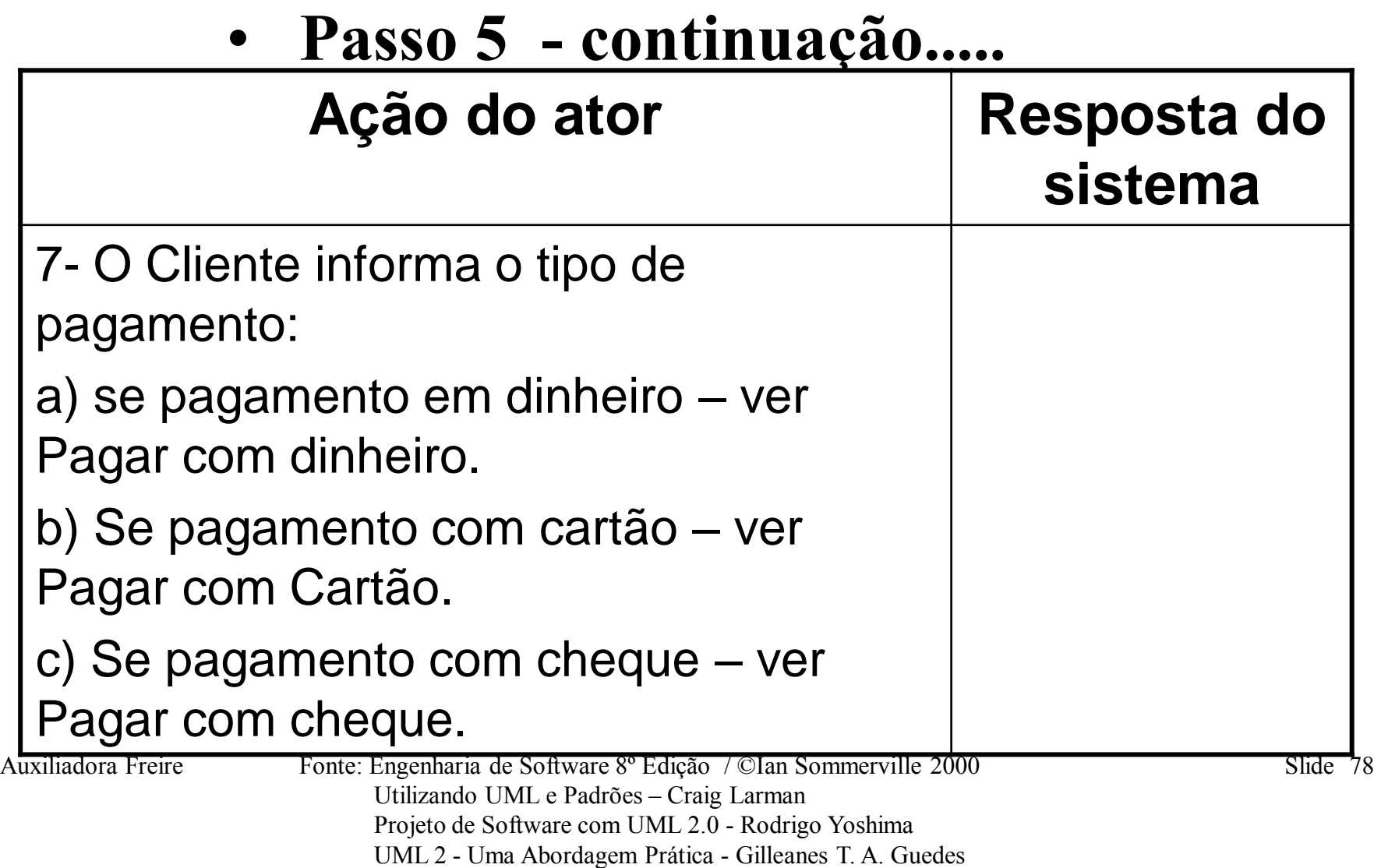

#### • **Passo 5 - continuação.....**

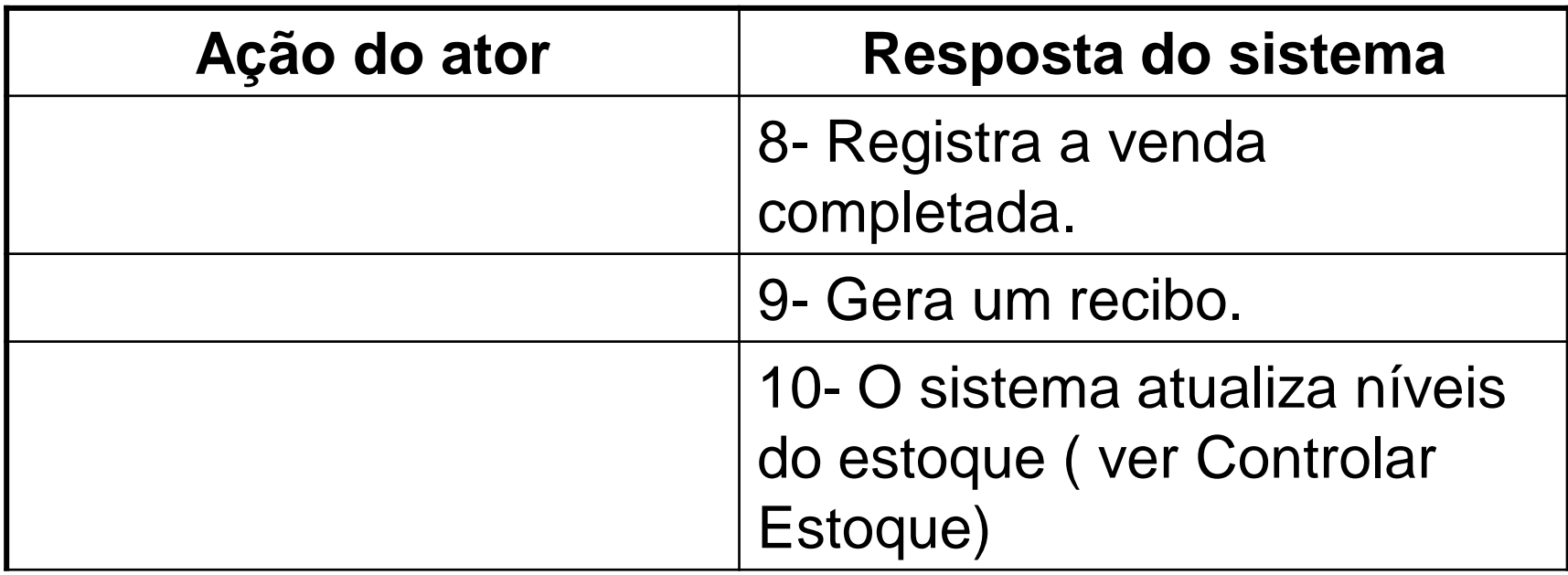

Auxiliadora Freire Fonte: Engenharia de Software 8º Edição / ©Ian Sommerville 2000 Slide 79 Utilizando UML e Padrões – Craig Larman Projeto de Software com UML 2.0 - Rodrigo Yoshima UML 2 - Uma Abordagem Prática - Gilleanes T. A. Guedes

• **Passo 5 - continuação.....**

**Sequências alternativas.**

### **Linha 2 –** Entrada de identificador de item inválido. Indicar erro.

### **Linha 7 –** Cliente não pode pagar; cancelar a transação de venda.

Auxiliadora Freire Fonte: Engenharia de Software 8º Edição / ©Ian Sommerville 2000 Slide 80 Utilizando UML e Padrões – Craig Larman Projeto de Software com UML 2.0 - Rodrigo Yoshima UML 2 - Uma Abordagem Prática - Gilleanes T. A. Guedes

### • **Passo 5 - Seção – Pagar com dinheiro**

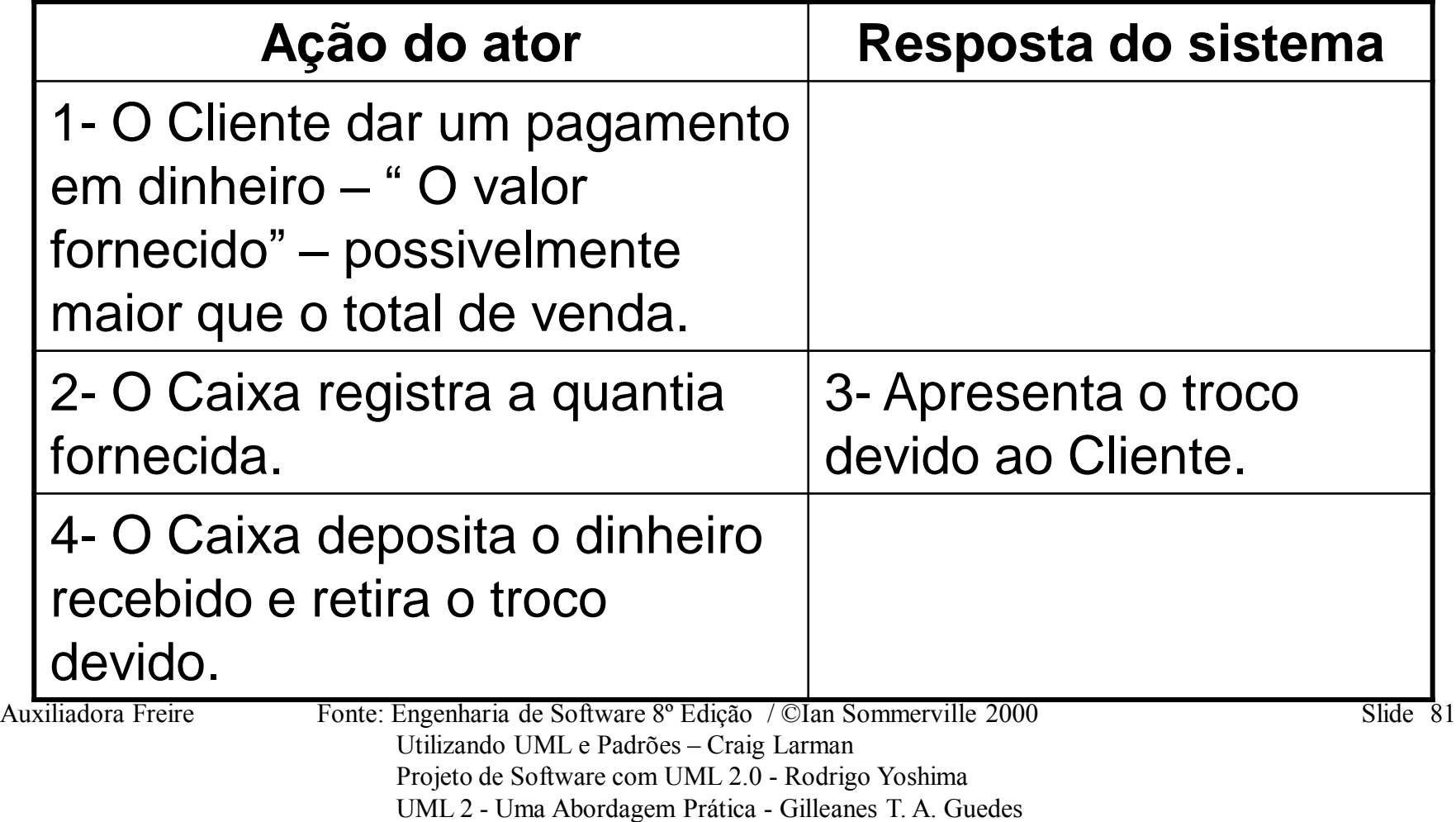

• **Passo 5 - Seção – Pagar com dinheiro**

### **Sequências alternativas.**

### **Linha 1 – O cliente não tem dinheiro suficiente. Pode cancelar a venda ou iniciar outro método de pagamento.**

Auxiliadora Freire Fonte: Engenharia de Software 8º Edição / ©Ian Sommerville 2000 Slide 82 Utilizando UML e Padrões – Craig Larman Projeto de Software com UML 2.0 - Rodrigo Yoshima UML 2 - Uma Abordagem Prática - Gilleanes T. A. Guedes

## • **Requisitos**

- solicitar extrato;
- $\checkmark$  registrar movimento;
- consultar saldo;
- sacar dinheiro;
- $\checkmark$  realizar depósito;
- transferência entre contas;

## $\checkmark$  alterar senha.

Auxiliadora Freire Fonte: Engenharia de Software 8º Edição / ©Ian Sommerville 2000 Slide 83 Utilizando UML e Padrões – Craig Larman Projeto de Software com UML 2.0 - Rodrigo Yoshima UML 2 - Uma Abordagem Prática - Gilleanes T. A. Guedes

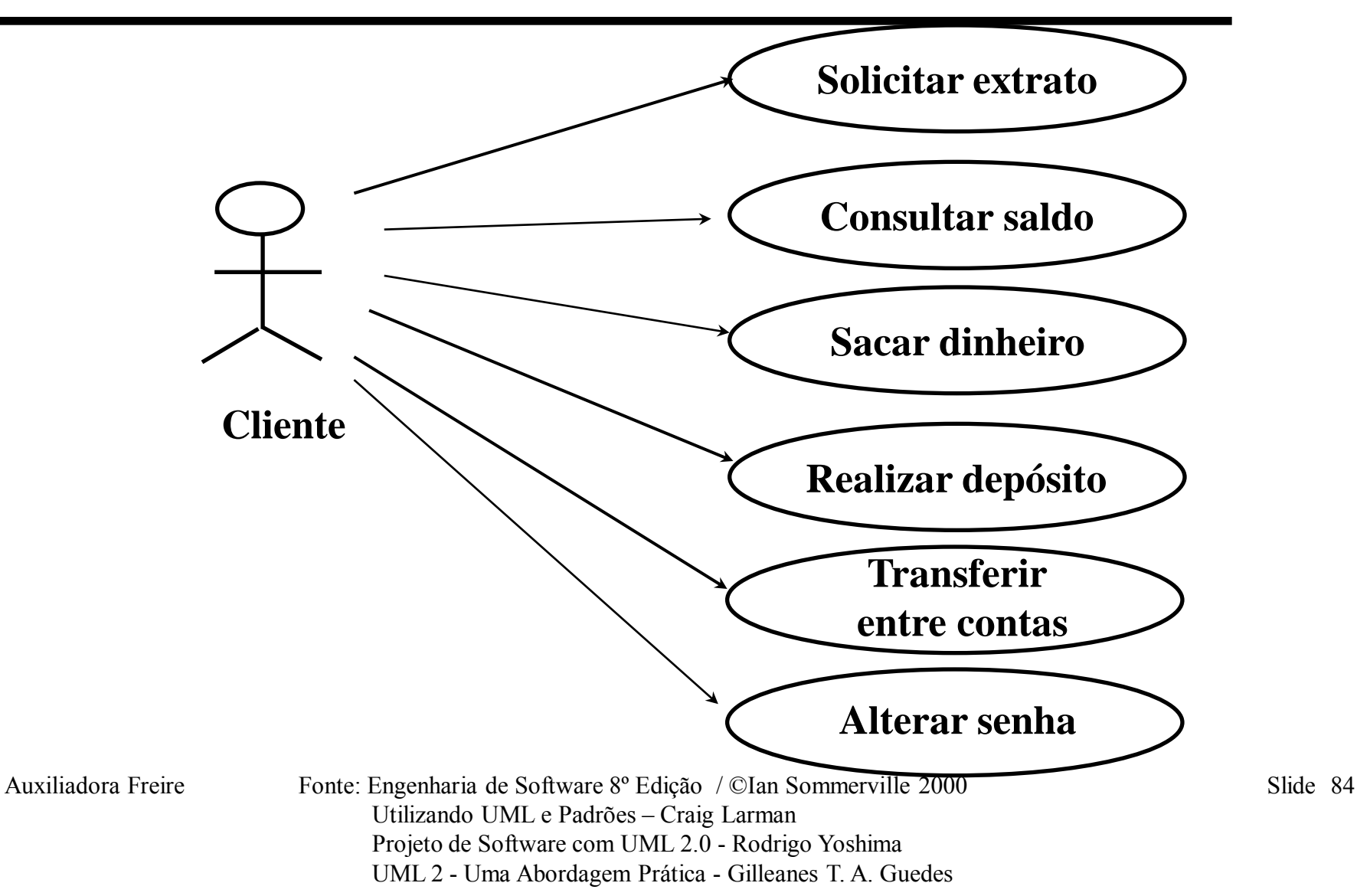

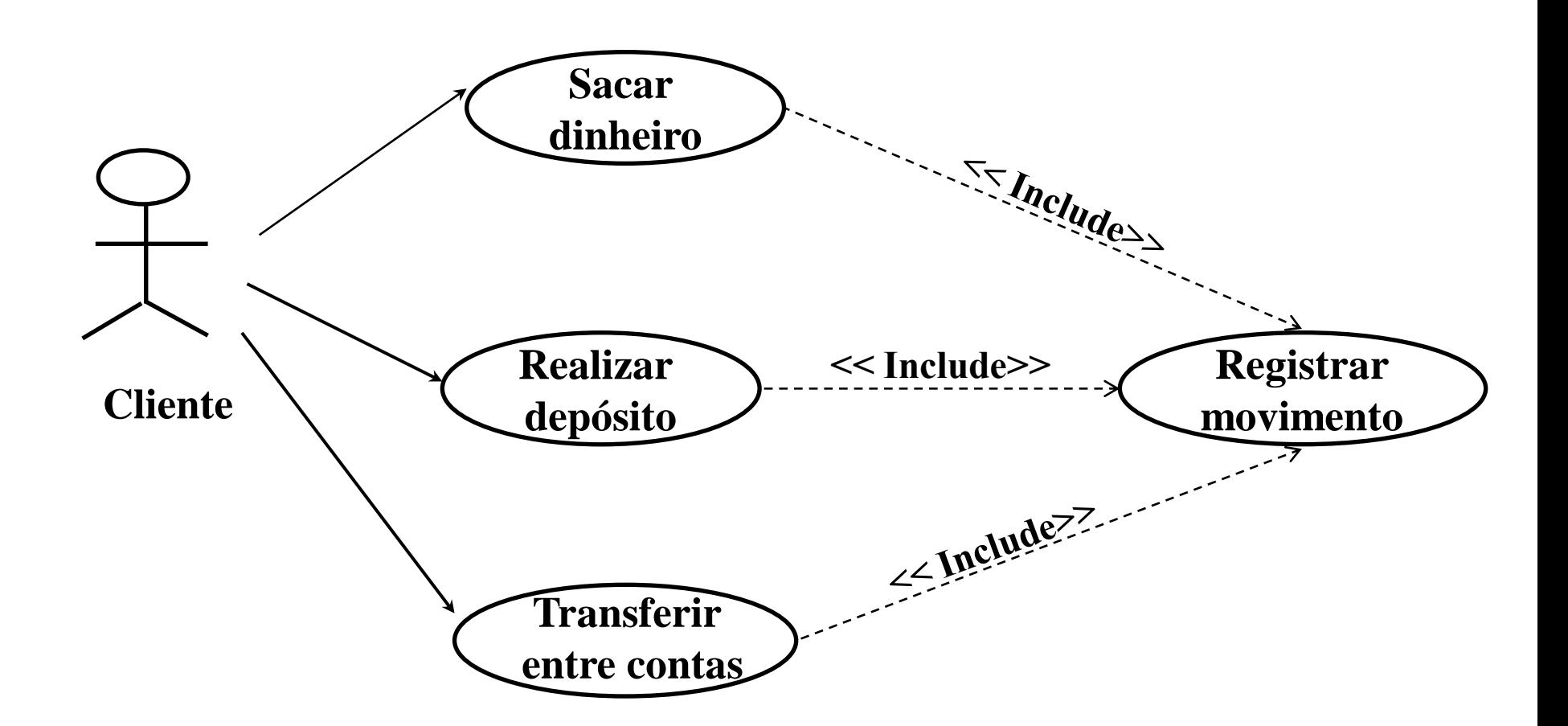

Auxiliadora Freire Fonte: Engenharia de Software 8º Edição / ©Ian Sommerville 2000 Slide 85 Utilizando UML e Padrões – Craig Larman Projeto de Software com UML 2.0 - Rodrigo Yoshima UML 2 - Uma Abordagem Prática - Gilleanes T. A. Guedes

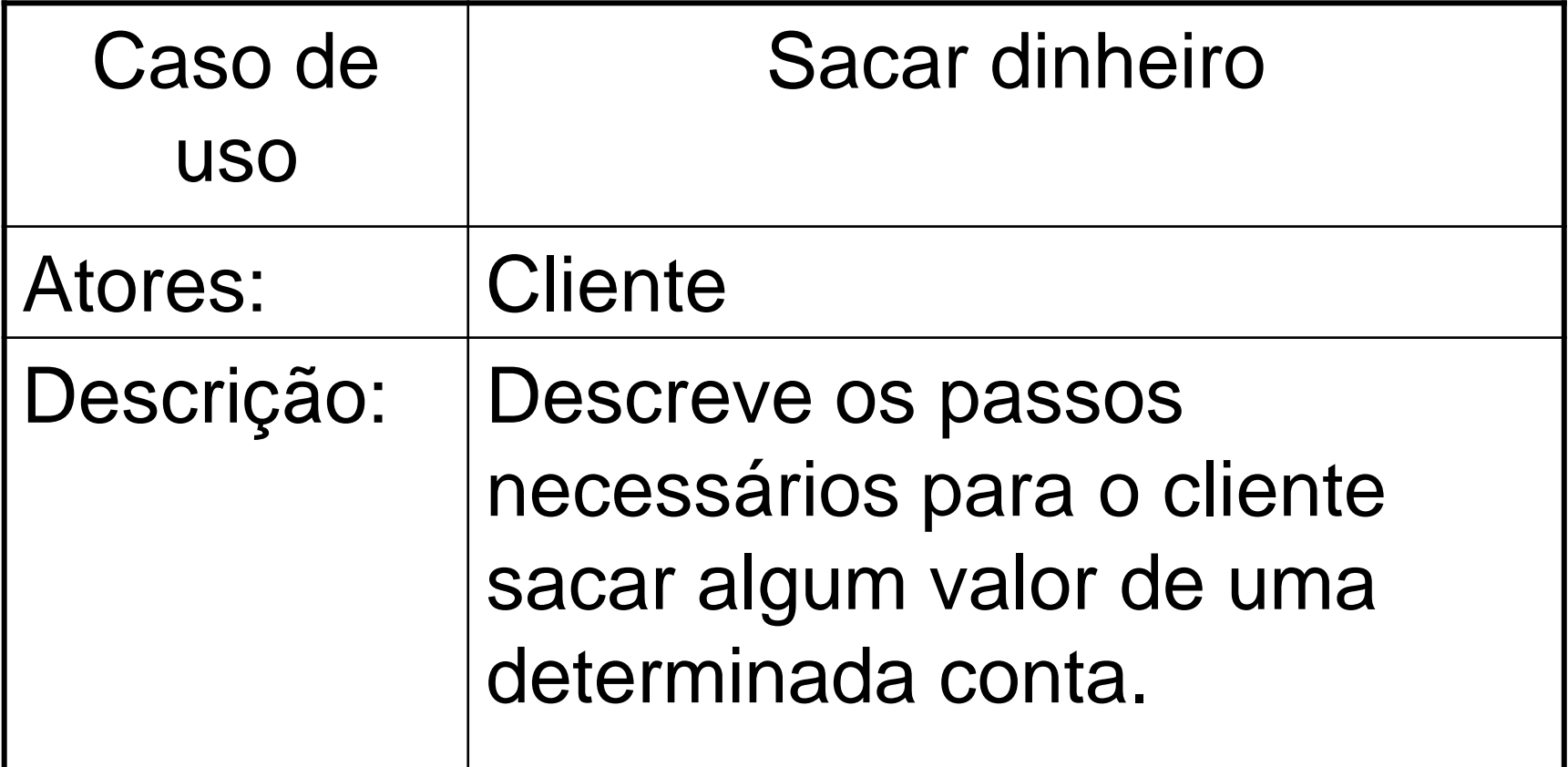

Auxiliadora Freire Fonte: Engenharia de Software 8º Edição / ©Ian Sommerville 2000 Slide 86 Utilizando UML e Padrões – Craig Larman Projeto de Software com UML 2.0 - Rodrigo Yoshima UML 2 - Uma Abordagem Prática - Gilleanes T. A. Guedes

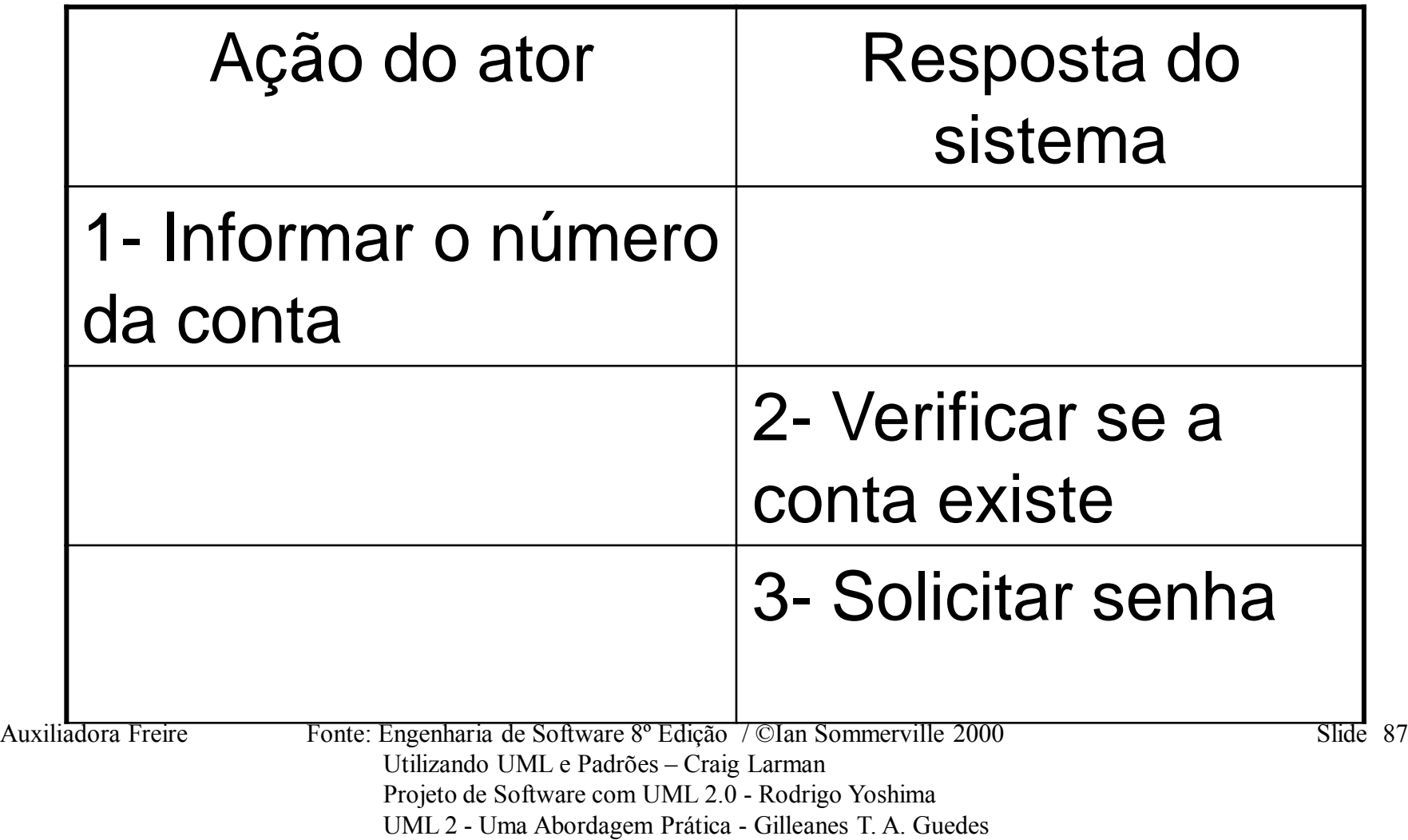

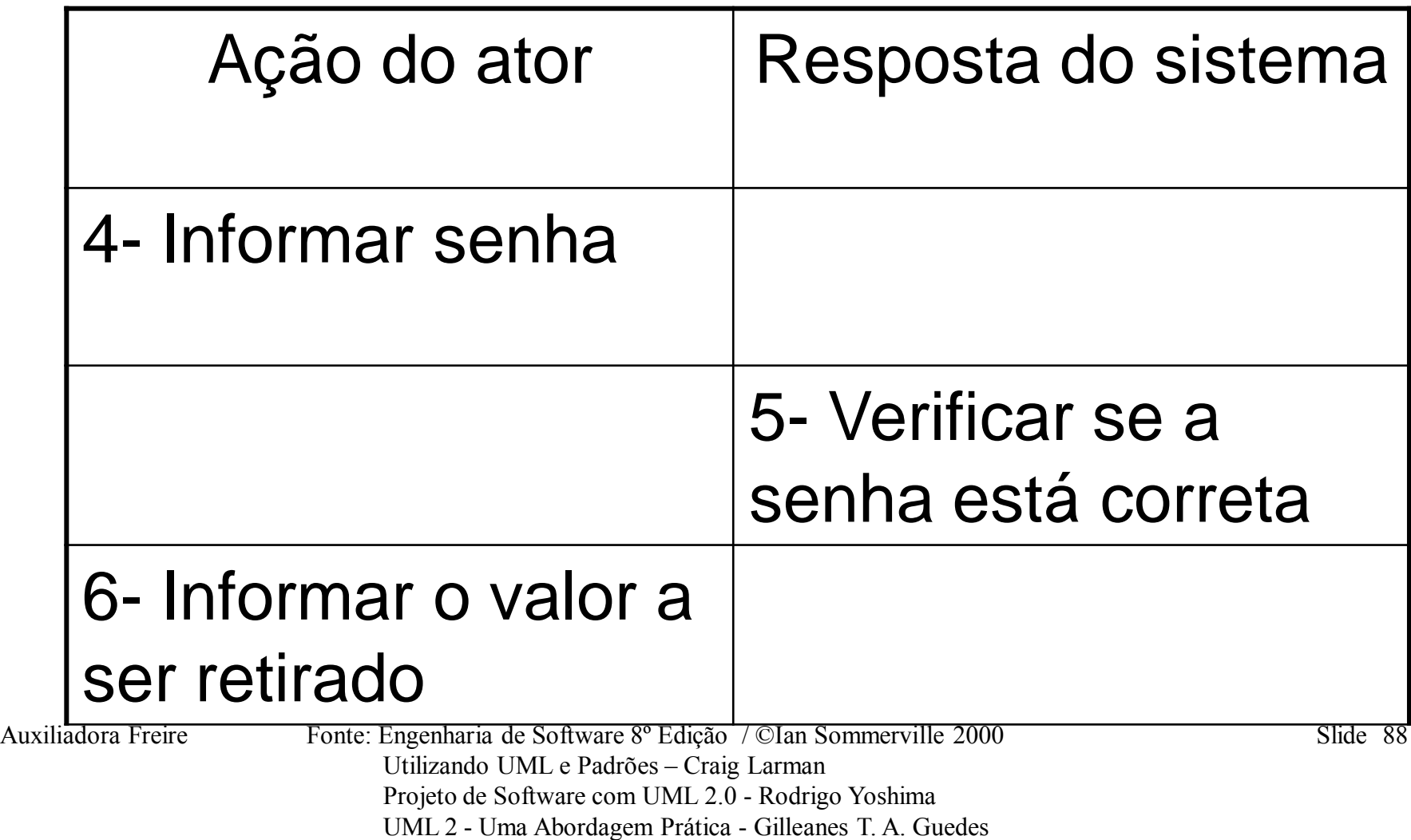

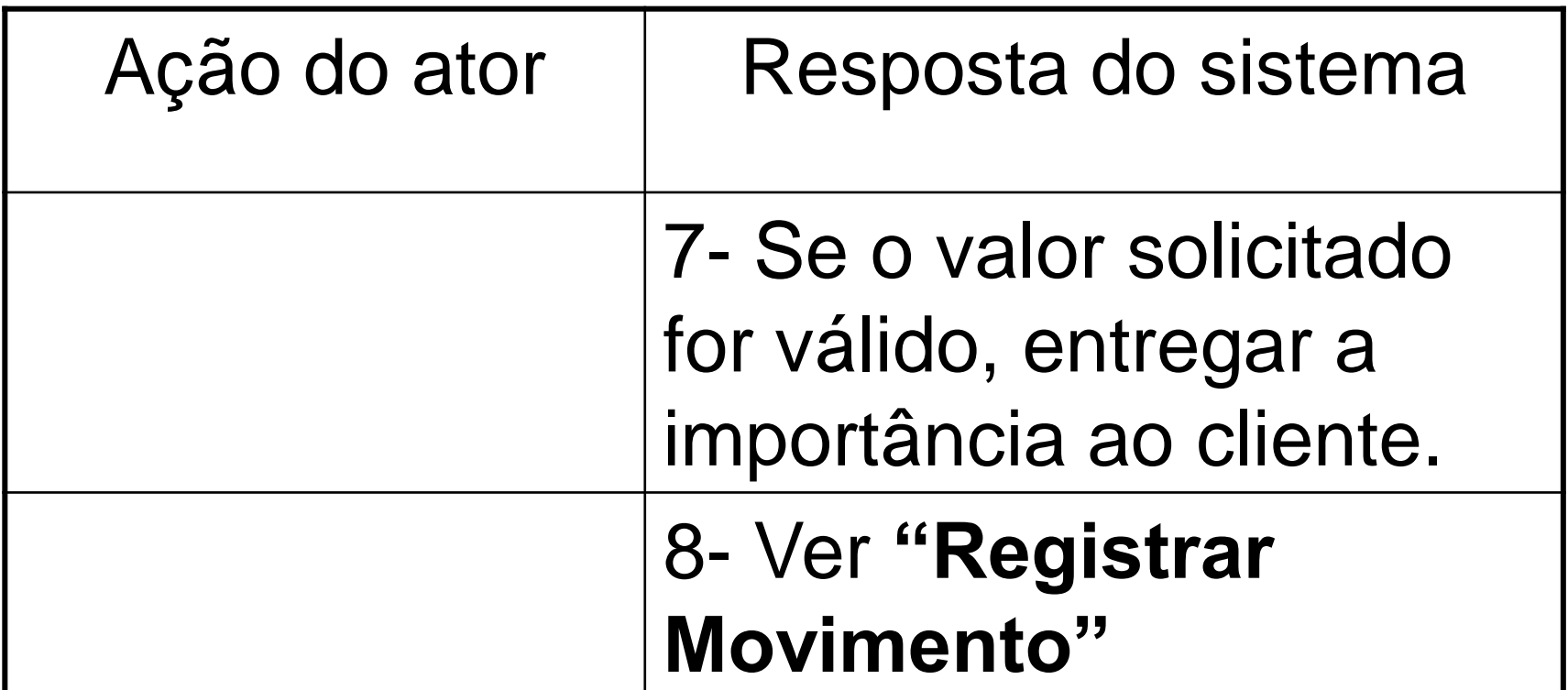

Auxiliadora Freire Fonte: Engenharia de Software 8º Edição / ©Ian Sommerville 2000 Slide 89 Utilizando UML e Padrões – Craig Larman Projeto de Software com UML 2.0 - Rodrigo Yoshima UML 2 - Uma Abordagem Prática - Gilleanes T. A. Guedes

• **Requisitos Funcionais:**

 Cliente marcam consultas com a secretária, fornecendo suas informações pessoais e as dos animais que desejam tratar para serem cadastrados ou atualizados.

#### A secretária deve manter atualizados os cadastros dos clientes, animais, médicos.

Auxiliadora Freire Fonte: Engenharia de Software 8º Edição / ©Ian Sommerville 2000 Slide 90 Utilizando UML e Padrões – Craig Larman Projeto de Software com UML 2.0 - Rodrigo Yoshima UML 2 - Uma Abordagem Prática - Gilleanes T. A. Guedes

Em cada sessão de tratamento ( uma sessão equivale a uma consulta), o cliente deve informar os sintomas aparentes do animal, os quais devem ser registrados. Um tratamento pode ser encerrado em apenas uma consulta, dependendo do diagnóstico do veterinário.

Auxiliadora Freire Fonte: Engenharia de Software 8º Edição / ©Ian Sommerville 2000 Slide 91 Utilizando UML e Padrões – Craig Larman Projeto de Software com UML 2.0 - Rodrigo Yoshima UML 2 - Uma Abordagem Prática - Gilleanes T. A. Guedes

 Durante a consulta o veterinário pode passar exames para o animal, a serem trazidos na sessão seguinte. O pedido dos exames e seus resultados devem ser registrado no histórico de tratamentos do animal. Após cada consulta o histórico deve ser atualizado.

Auxiliadora Freire Fonte: Engenharia de Software 8º Edição / ©Ian Sommerville 2000 Slide 92 Utilizando UML e Padrões – Craig Larman Projeto de Software com UML 2.0 - Rodrigo Yoshima UML 2 - Uma Abordagem Prática - Gilleanes T. A. Guedes

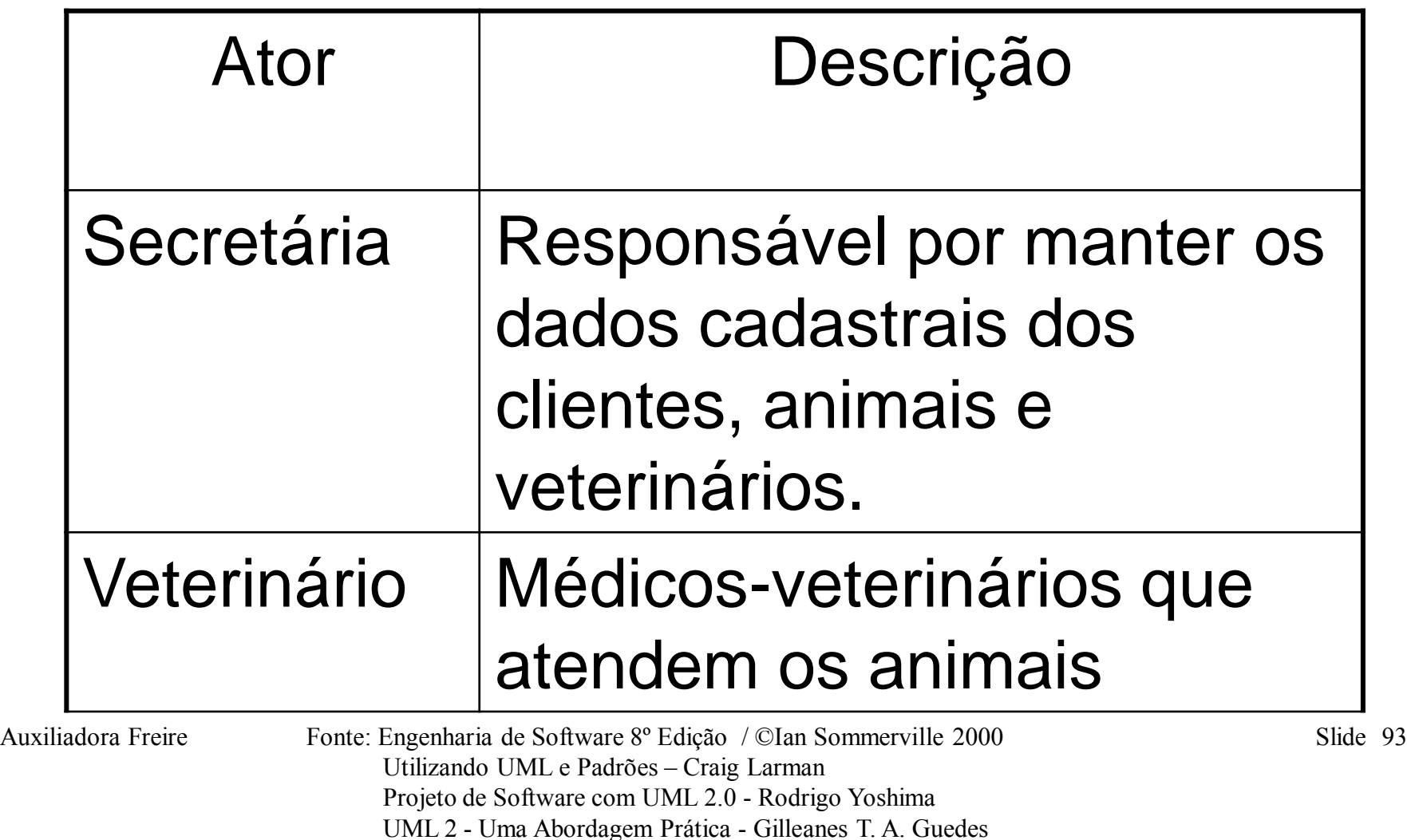

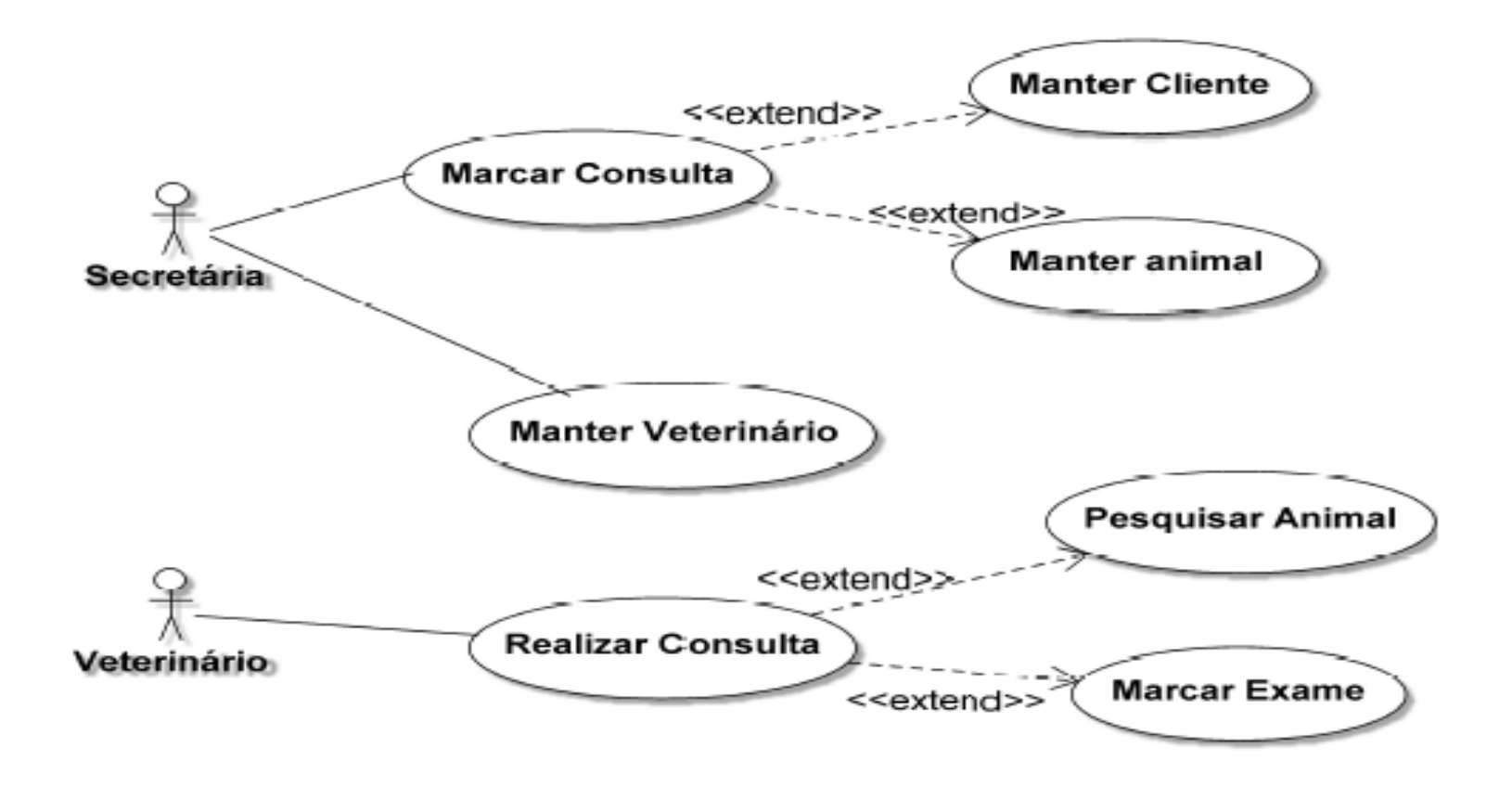

Auxiliadora Freire Fonte: Engenharia de Software 8º Edição / ©Ian Sommerville 2000 Slide 94 Utilizando UML e Padrões – Craig Larman Projeto de Software com UML 2.0 - Rodrigo Yoshima UML 2 - Uma Abordagem Prática - Gilleanes T. A. Guedes

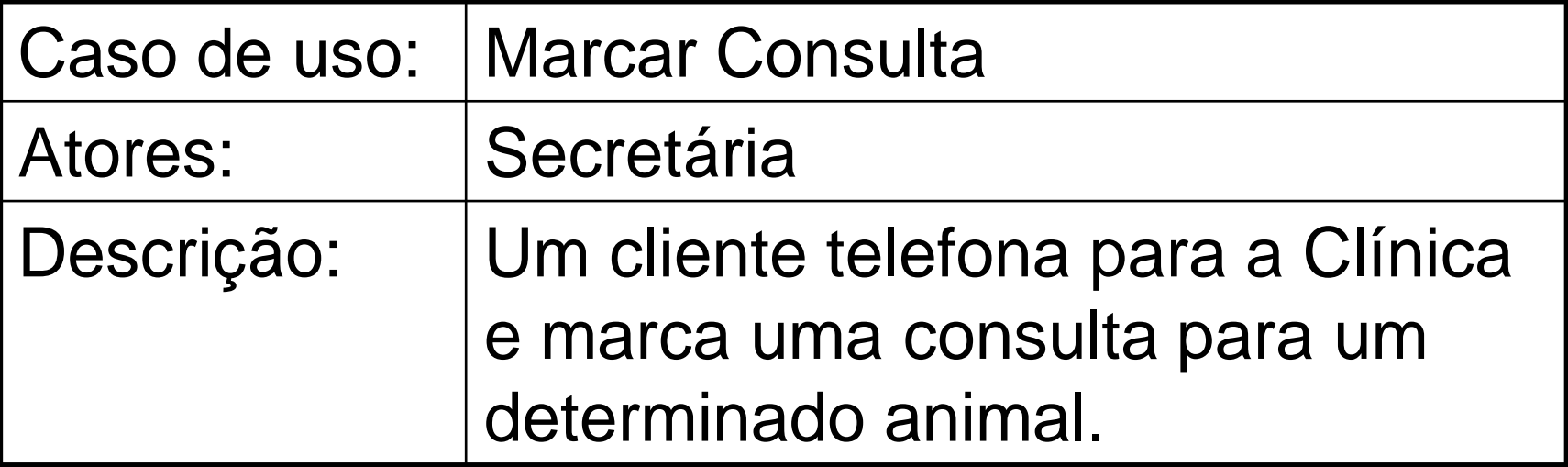

Auxiliadora Freire Fonte: Engenharia de Software 8º Edição / ©Ian Sommerville 2000 Slide 95 Utilizando UML e Padrões – Craig Larman Projeto de Software com UML 2.0 - Rodrigo Yoshima UML 2 - Uma Abordagem Prática - Gilleanes T. A. Guedes

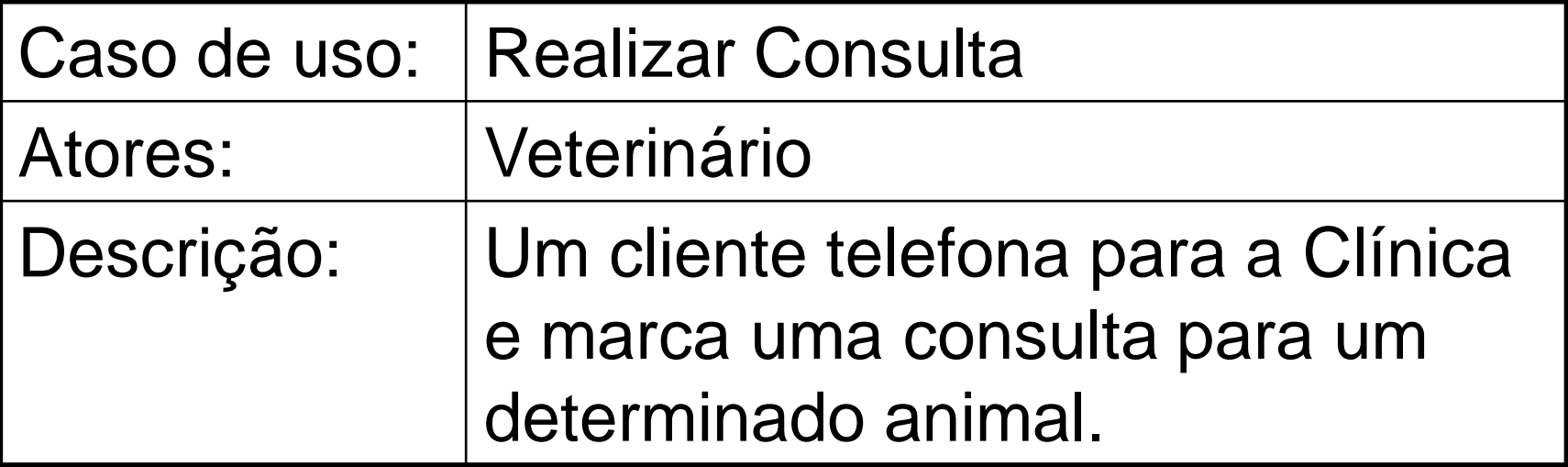

Auxiliadora Freire Fonte: Engenharia de Software 8º Edição / ©Ian Sommerville 2000 Slide 96 Utilizando UML e Padrões – Craig Larman Projeto de Software com UML 2.0 - Rodrigo Yoshima UML 2 - Uma Abordagem Prática - Gilleanes T. A. Guedes

### **Ferramentas**

- **ArgoUML** (http:// argouml.tigris.org)
- **Poseidon** (http://www.gentleware.com)
- **Visual Paradigm**  <http://www.visual-paradigm.com/>

Auxiliadora Freire Fonte: Engenharia de Software 8º Edição / ©Ian Sommerville 2000 Slide 97 Utilizando UML e Padrões – Craig Larman Projeto de Software com UML 2.0 - Rodrigo Yoshima UML 2 - Uma Abordagem Prática - Gilleanes T. A. Guedes

### **Bibliografia**

• diagrama de caso de Uso: [http://www.les.inf.puc-rio.br](http://www.les.inf.puc-rio.br/) /wiki/images/6/61/Aula01-diagrama\_casos\_uso.pdf

Auxiliadora Freire Fonte: Engenharia de Software 8º Edição / ©Ian Sommerville 2000 Slide 98 Utilizando UML e Padrões – Craig Larman Projeto de Software com UML 2.0 - Rodrigo Yoshima UML 2 - Uma Abordagem Prática - Gilleanes T. A. Guedes